Overview of CA's New Linux on System z Management Offerings and z/VM Products Update

March 13, 2012 - SHARE Session 10336

**Brian Jagos & Summer Spaulding CA Technologies**

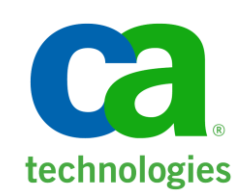

# **Abstract**

In this session, we will review the CA Linux on System z management suite that was announced in August 2011 and will show how these products can be used in conjunction with CA's existing VM solutions to provide holistic monitoring, management, and troubleshooting of your Linux on System z and z/VM environments. We will also cover recent enhancements to the CA VM product suite and will share CA's roadmap for longer-term features and enhancements.

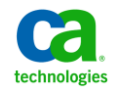

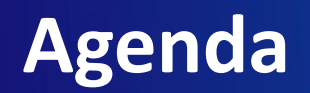

- Review of CA offerings for Linux on System z Management
- Practical Example using zVPS Performance Suite, UPSTREAM for Linux on System z, and CA VM:Manager
- CA z/VM Product Suite Update and Roadmap
- **Questions**

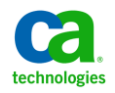

## Changing the way the mainframe is managed forever! **Mainframe 2.0**

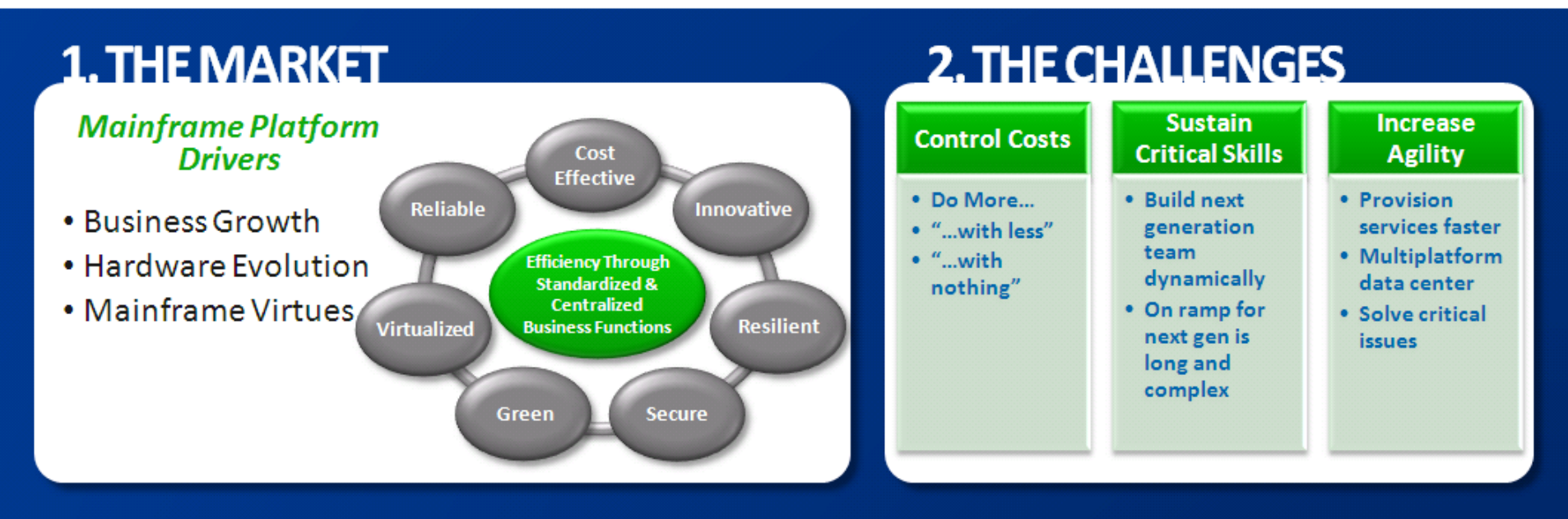

## **4. THE PROGRAMS**

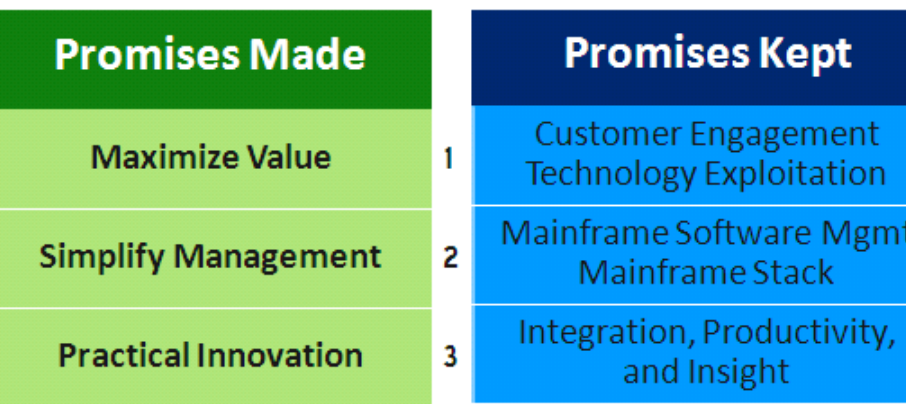

# **3. THE STRATEGY**

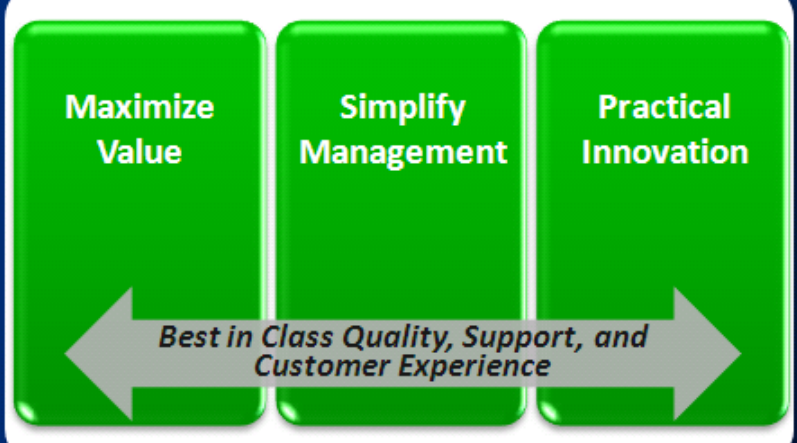

# **CA Solutions for Linux on System z** strategy

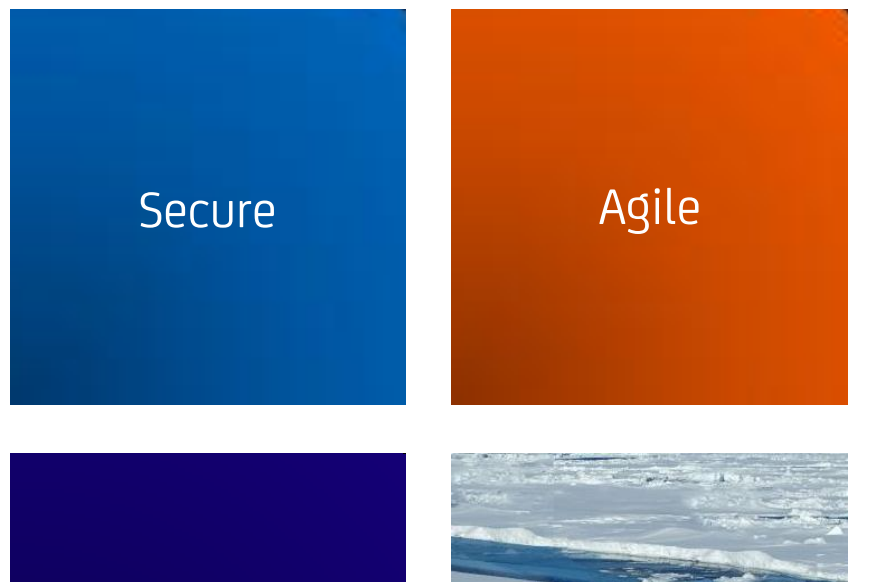

**Optimized** 

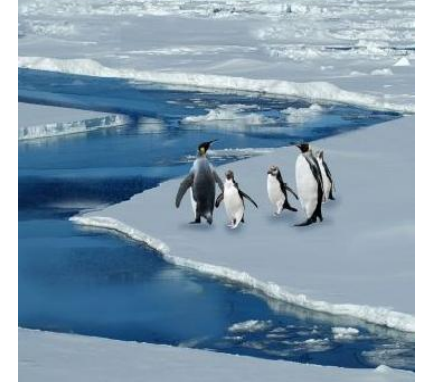

- Simplify the management and security of Linux on System z with a comprehensive and integrated management suite
- Make Linux on System z a costeffective choice for customers
- Agility delivered allow clients to quickly deliver capacity on demand with Linux on System z

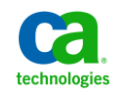

# **CA Solutions for Linux on System z** overview

- **Product enhancements and strategic partnerships will help you reduce costs, improve performance and more efficiently manage Linux on System z**
	- − *Current releases of CA VM:Manager Suite for Linux on System z provide various feature enhancements including support for managing tapes for Linux on System z, and others that help customers install, deploy, and service their CA z/VM products more effectively and quickly*
	- − *Velocity Software zVPS Performance Suite complements CA solutions with realtime access to detail data from z/VM and Linux on System z platforms for optimized performance, capacity planning and cost chargeback*
	- − *INNOVATION Data Processing UPSTREAM for Linux on System z and UPSTREAM for z/OS UNIX extend CA data protection capabilities with file level backup for Linux on System z and z/OS UNIX files*
	- − *CA Mainframe Connector for Linux on System z allows CA z/OS-based automation products to receive event information from Linux on System z environments*
- **Combined, these solutions will help remove barriers and reduce time, cost and risk of consolidating workloads to Linux on System z**

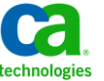

# **Velocity zVPS™ Performance Suite**  optimize z/VM and Linux on System performance

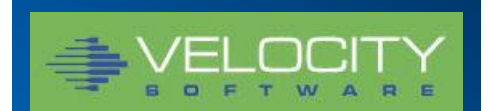

**Best in class performance management for Linux on System z**

Combine multi-platform system management expertise from **CA Technologies**

…with the performance measurement expertise from **Velocity Software**

## **Performance Analysis**

- Provides real-time metrics on all facets of performance for all servers including z/VM, Linux on System z and distributed servers
- Enables immediate analysis of real-time problems

## **Operational Alerting**

- Optimize operations to meet our SLA's.
- Immediately detect and report performance and capacity issues.

## **Capacity Planning**

- Prevent costly hardware upgrades and data center outages.
- Project capacity requirements of future workloads with comprehensive trend data.

## **Chargeback and Accounting**

- Transition IT from a cost center to a profit center.
- Chargeback Linux on System z resource usage to applicable business or agency with detailed and accurate usage data.

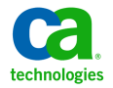

# **Velocity Software zVPS™ Performance Management Suite**

# **The Differentiators**

# — *Comprehensive Data Collection*

- z/VM Subsystems (processor, storage, I/O, paging)
- z/VM Guest resources
- Linux on System z disk, storage, processor
- Networked servers (Linux, Unix, Windows)
- Linux applications

# — *High data Capture Rate*

• Critical for accurate analysis, reporting, and accounting

# — *Uses existing Linux on System z SNMPD process for data capture*

• Eliminates overhead and maintenance of new performance agent

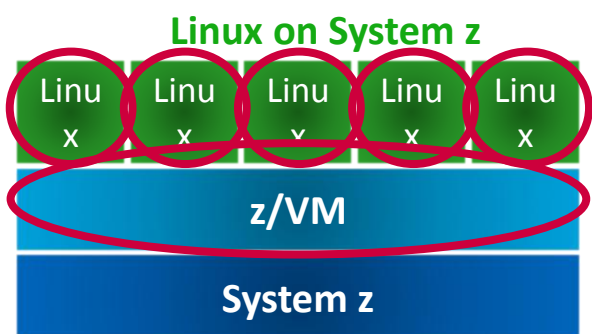

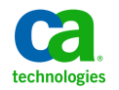

# **Velocity zVPS™ Performance Suite**  solution components

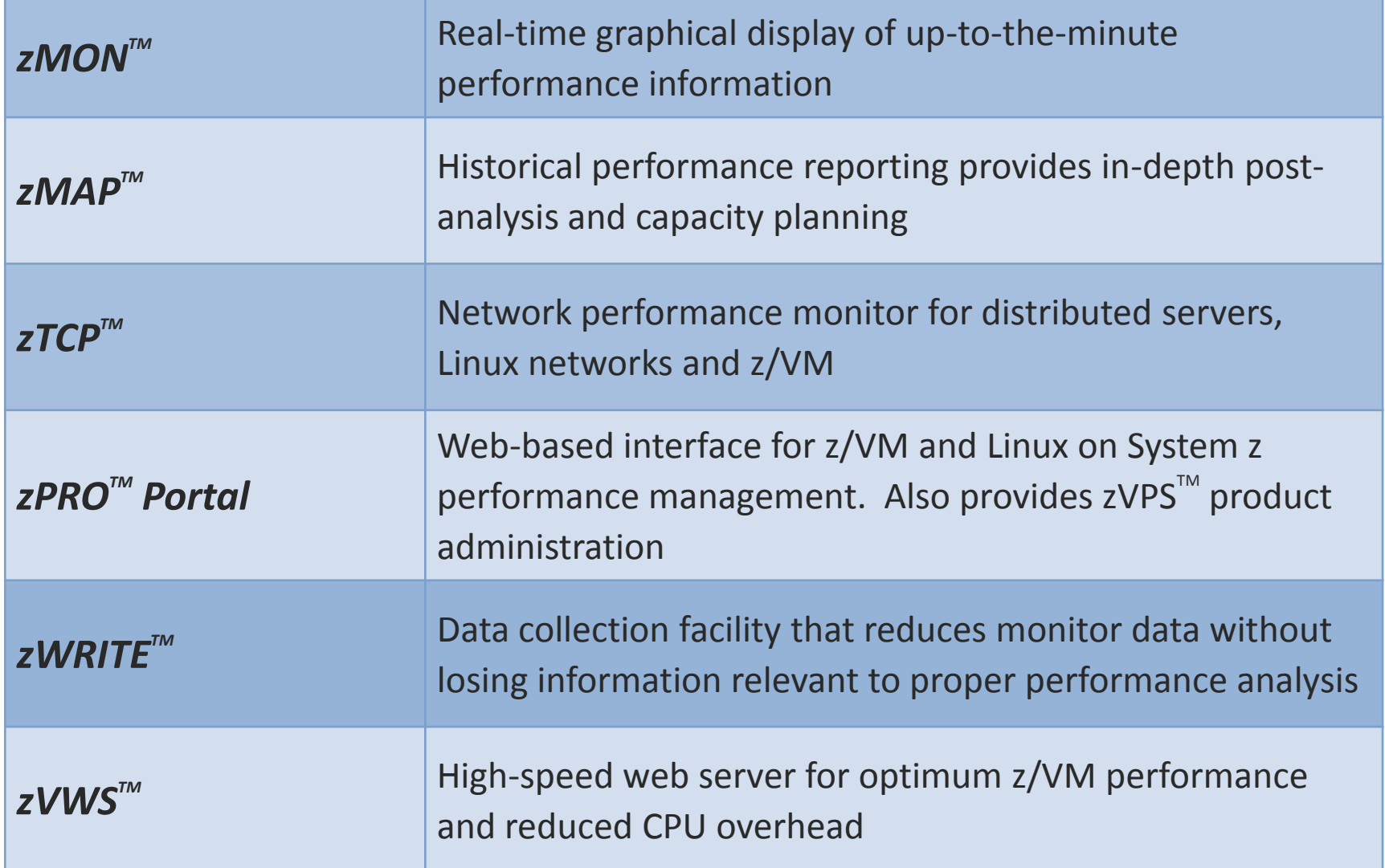

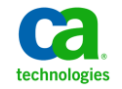

# **zVPS Performance Suite** architecture

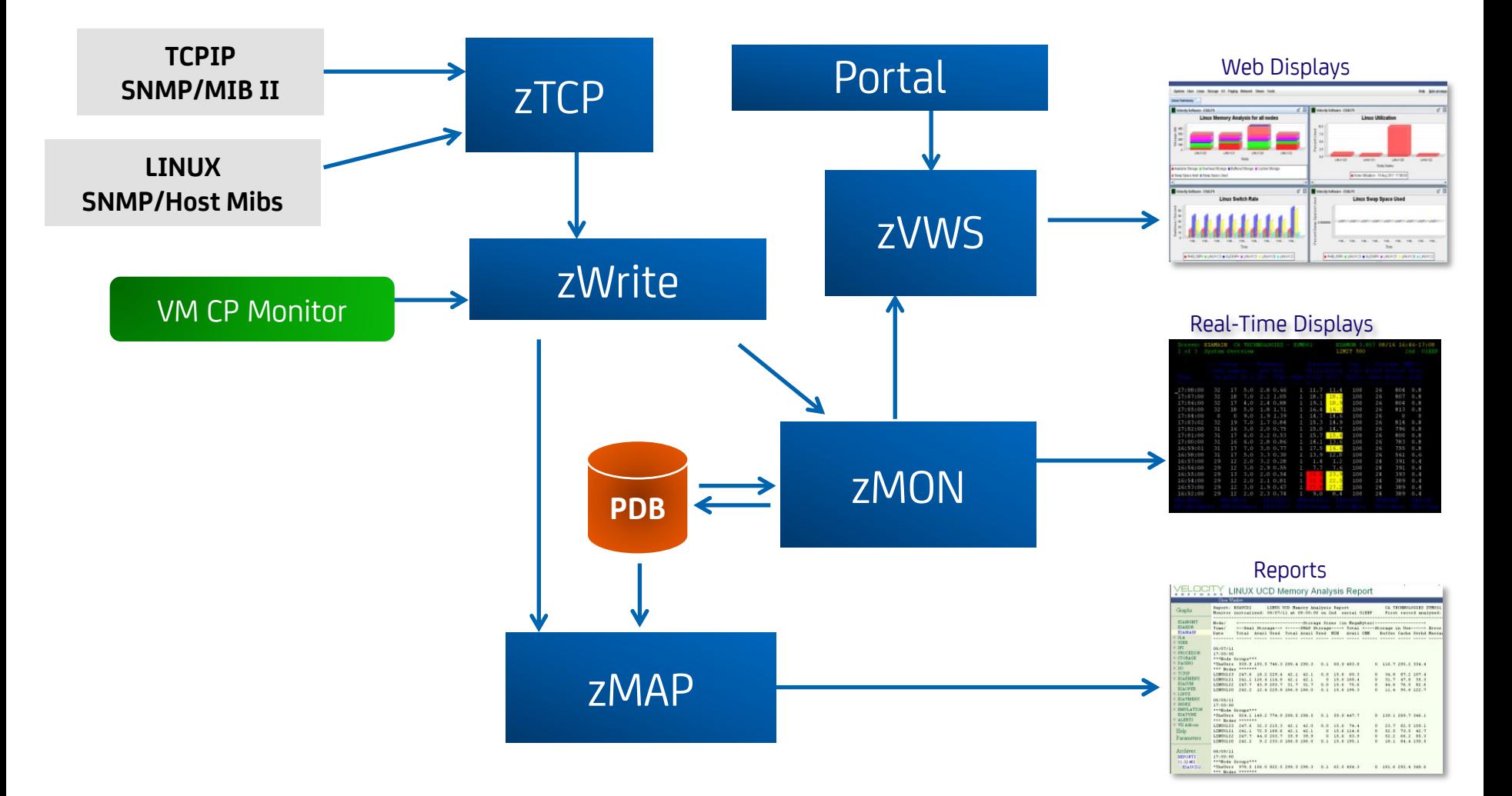

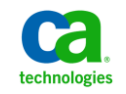

# **UPSTREAM for Linux on System z** best-in-class data protection

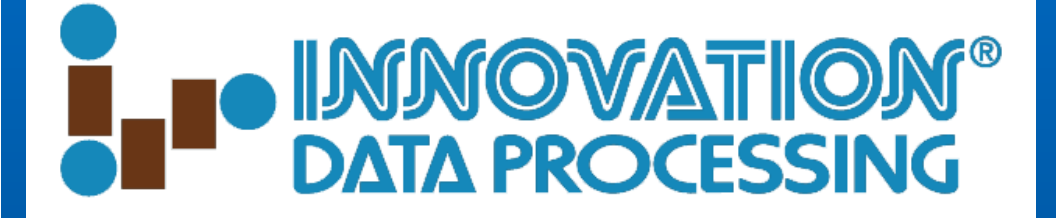

**Business** Continuity

- − **Fast, scalable** and highly **reliable** backup and recovery for Linux on System z
- − **Only** solution that will **backup up to z/OS**
	- − Leverage existing z/OS skills and infrastructure for operational efficiency
	- − Rely on proven z/OS disaster recovery strengths

Peace of Mind

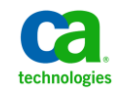

# **comprehensive backup and recovery for Linux on System z**

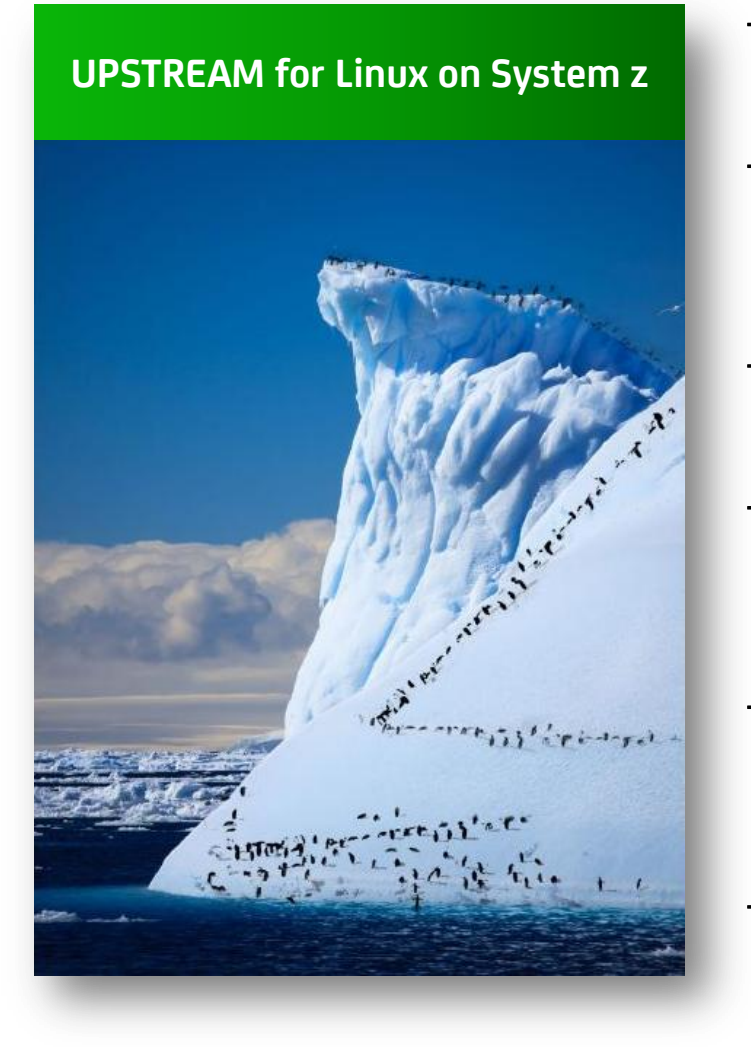

- Provides continuous business operation for Linux on System z applications
- Extends your investments in existing mainframe resources: CPU, tapes, virtual tape, tape drives, staff
- Protects software investment by utilizing existing z/OS management software
- Extends mainframe security and automated operations to Linux on System z data protection
- Provides backup and recovery for very large amounts of data without negatively impacting corporate network performance
- File level backups directly to z/OS mainframe tape or DASD

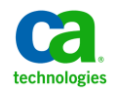

# **UPSTREAM for Linux on System z** architecture

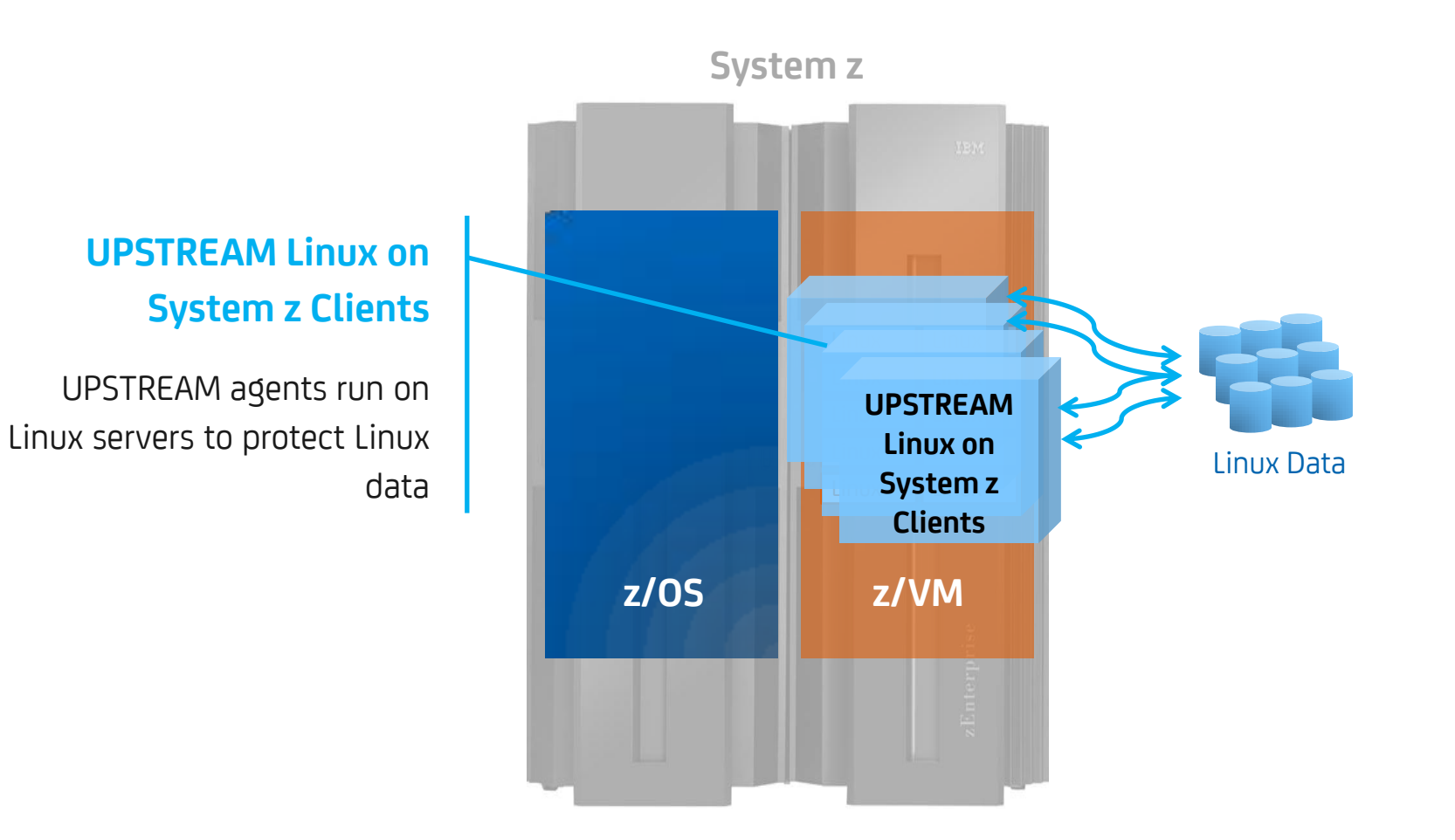

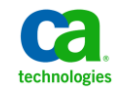

# **UPSTREAM for Linux on System z** architecture

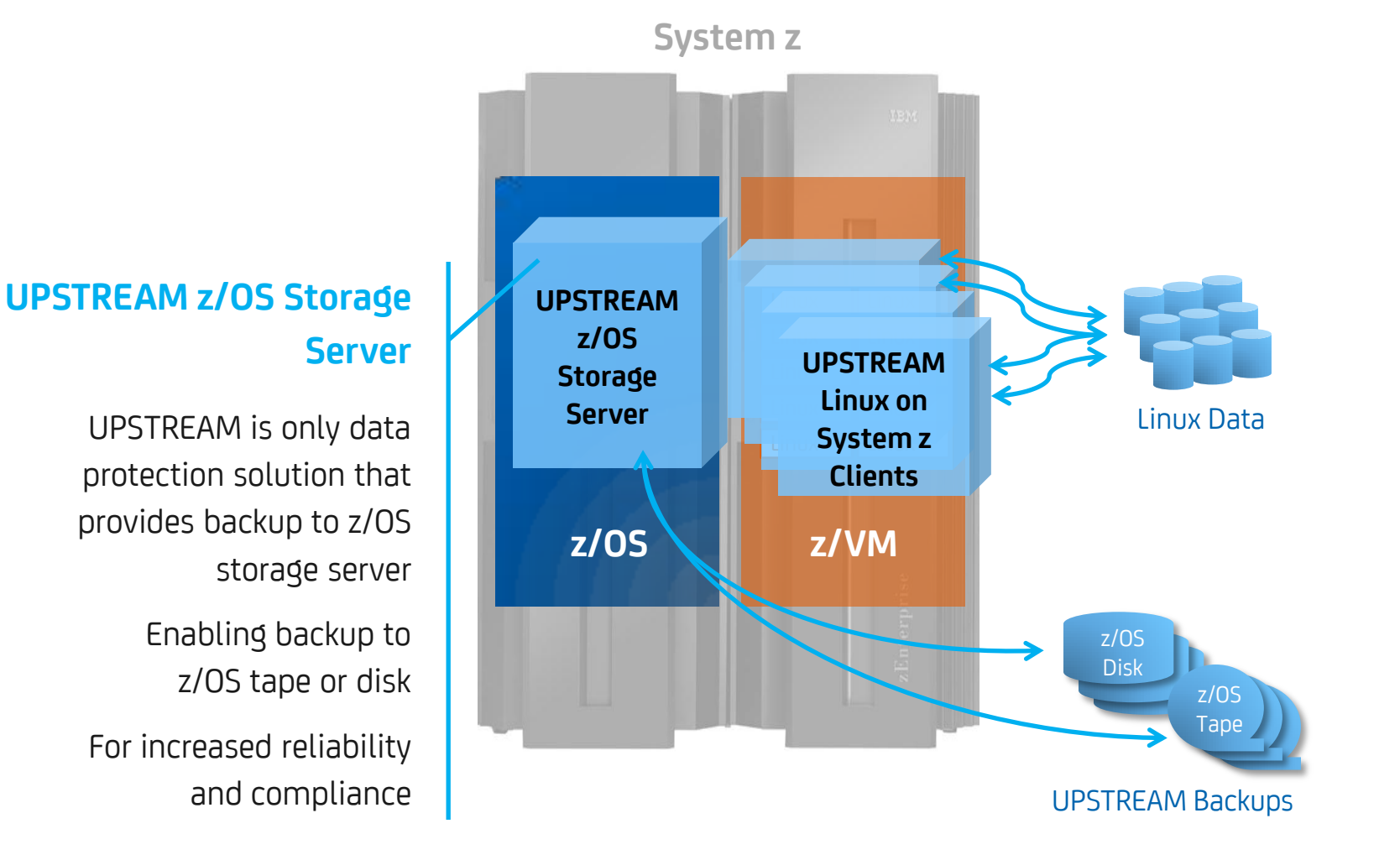

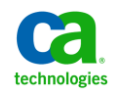

# **UPSTREAM for Linux on System z** innovative high performance data protection

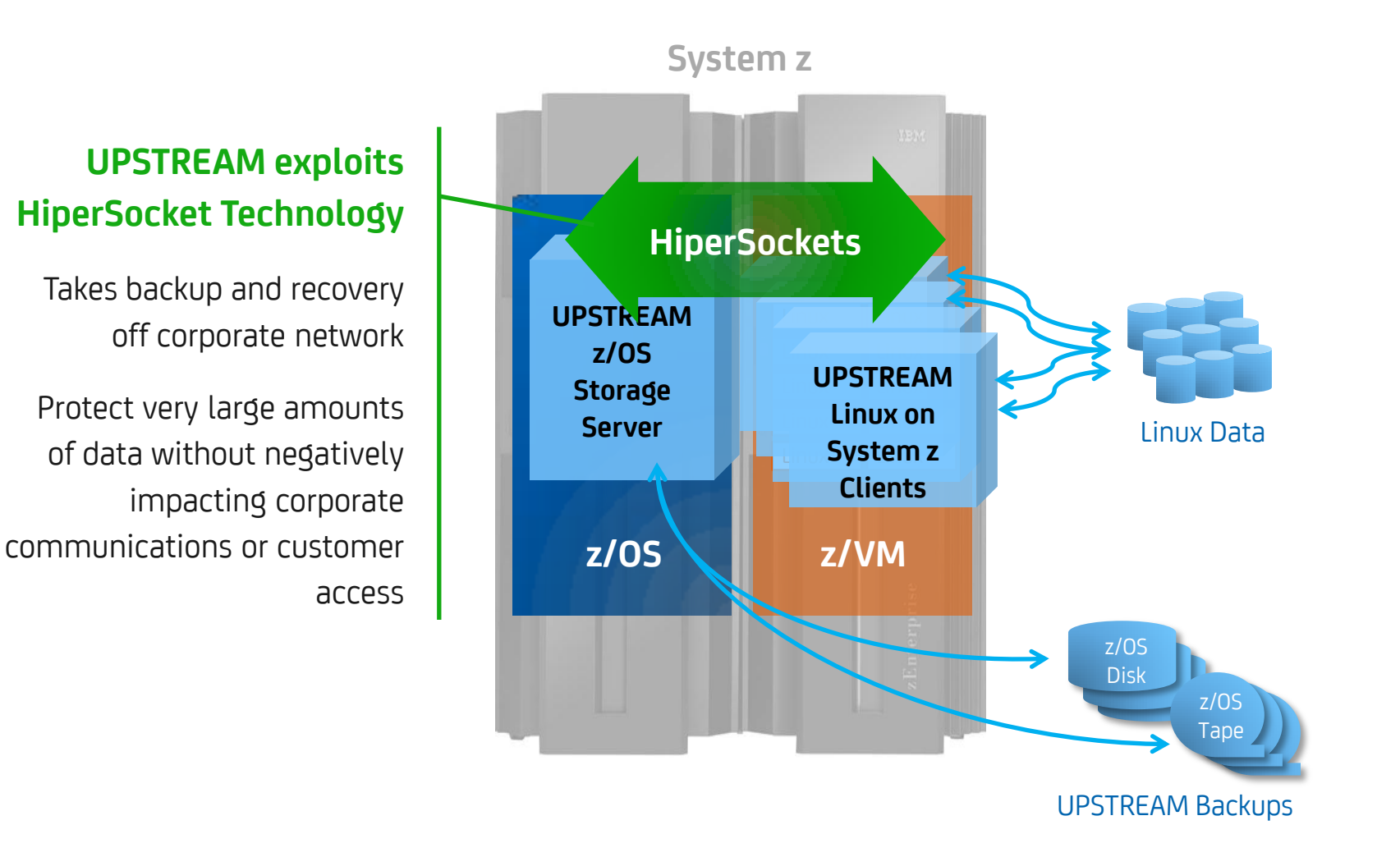

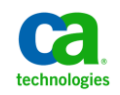

# **UPSTREAM for z/OS UNIX**  storage backup for z/OS UNIX System Services (USS)

- **Enables centralized storage management of hybrid mainframe environments**
- **Provides ad hoc and automated, unattended backup/restore, file transfer and storage management operations**
- **Further leverage strengths of z/OS Unix to manage Web serving, WebSphere, Lotus Domino**

**Complementary** storage backup solution that is sold separately

# **UPSTREAM** for z/OS UNIX

File level backup and recovery for ZFS/HFS files under Unix System Services for z/OS

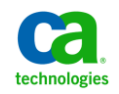

# **CA Mainframe Connector for Linux on System z**

## **Cross-platform automation and integrated message handling for Linux on System z**

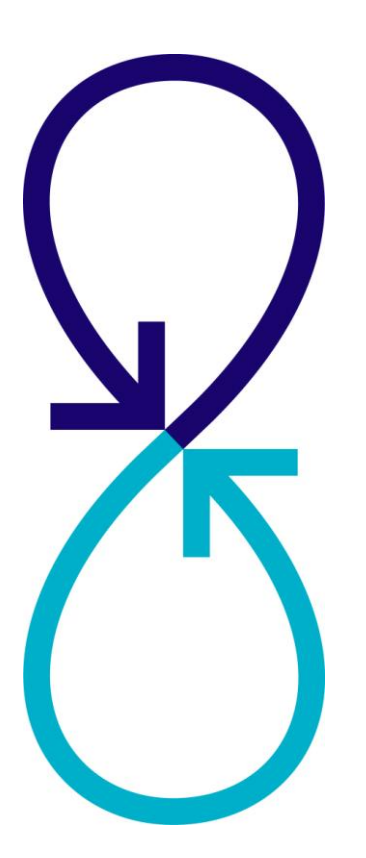

- Connector for Linux on System z connects CA SOLVE:Operations Automation with z/VM systems and their z/Linux guests via IP **Connections** 
	- − Linux on System z and z/VM unsolicited event traffic is normalized and merged with z/OS console messages in CA SOLVE:Operations Automation
	- − Linux on System z and z/VM command-and-response functions are available and behave like a specialized z/OS system command
- Available with CA SOLVE:Operations® Automation R11.9 NO CHARGE!
- **Planned availability with CA OPS/MVS® Event Management and Automation release targeted for mid-2012**

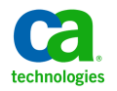

# **CA Mainframe Connector for Linux on System z**

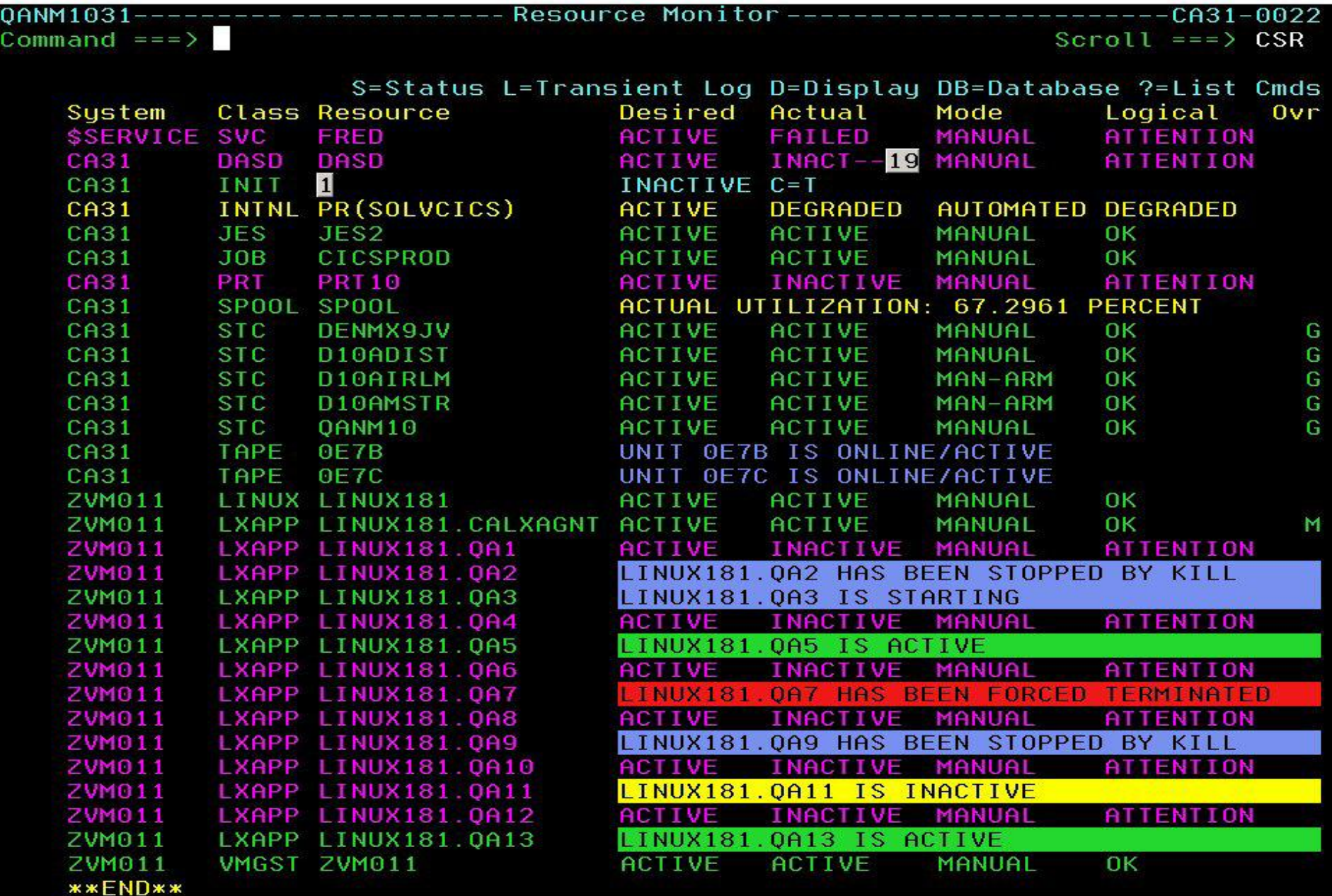

# **Web DB process fails on LINUX123 after overnight MYSQL upgrade and resolution is to back out upgrade**

# — *UPSTREAM ® for Linux on Z is used for server back ups*

- Full Weekly; daily incremental backups
- MYSQL DB backup script (PREPROCESS) defined in UPSTREAM Backup policies for Preprocessing
	- **mysqldump –uroot –plinux123 winestore –x > /DBbackup/winestore\_backup.sql**
- Restore performed from local server dump file retain one copy on server
- MYSQLD startup script modified to generate message to operator on successful start

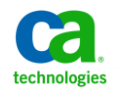

# **Practical Example**

# **Scenario – Monitoring and Automation**

# —*VM:Operator*

- HOLDMSG table used for zVPS Alerts
- SENDMAIL exec triggered by VPSE PRER custom alert
- SECUSER Windows for each Linux on System z server

## — *zVPS Performance Suite*  **TM**

- Customized alerts implemented via zMON MONALERT file
- ZALERT service machine running to process zMON alerts **TM**
- *zVPS MONALERT file includes alert for process monitoring (snmpd.conf proc statement)*

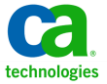

#### of linux123.ca.com - PuTTY

```
# rocommunity: a SNMPv1/SNMPv2c read-only access community name
   arguments: community [default|hostname|network/bits] [oid]
rocommunity velocity
# SECTION: Monitor Various Aspects of the Running Host
#The following check up on various aspects of a host.
# proc: Check for processes that should be running.
#proc NAME [MAX=0] [MIN=0]
##NAME: the name of the process to check for. It must match
₿
            exactly (ie, http will not find httpd processes).
#MAX:
            the maximum number allowed to be running. Defaults to 0.
#MIN:the minimum number to be running. Defaults to 0.
#\#The results are reported in the prTable section of the UCD-SNMP-MIB tree
#Special Case: When the min and max numbers are both 0, it assumes
#you want a max of infinity and a min of 1.
                                                     SNMPD Configuration: MYSQLD is defined on 
proc snmpd 0 1
     usdaemon 0 1
proc
                                                             server as a monitored process uscmd1 0 1
proc.
     mysqld 0 1
proc
proc vsftpd 0 1
\# disk: Check for disk space usage of a partition.
#The agent can check the amount of available disk space, and make
\#sure it is above a set limit.
\#\#disk PATH [MIN=100000]
\#\sharpPATH: mount path to the disk in question.
           Disks with space below this value will have the Mib's errorFlag set.
     MIN:
```
 $|a|$   $\times$ 

 $\blacktriangledown$ 

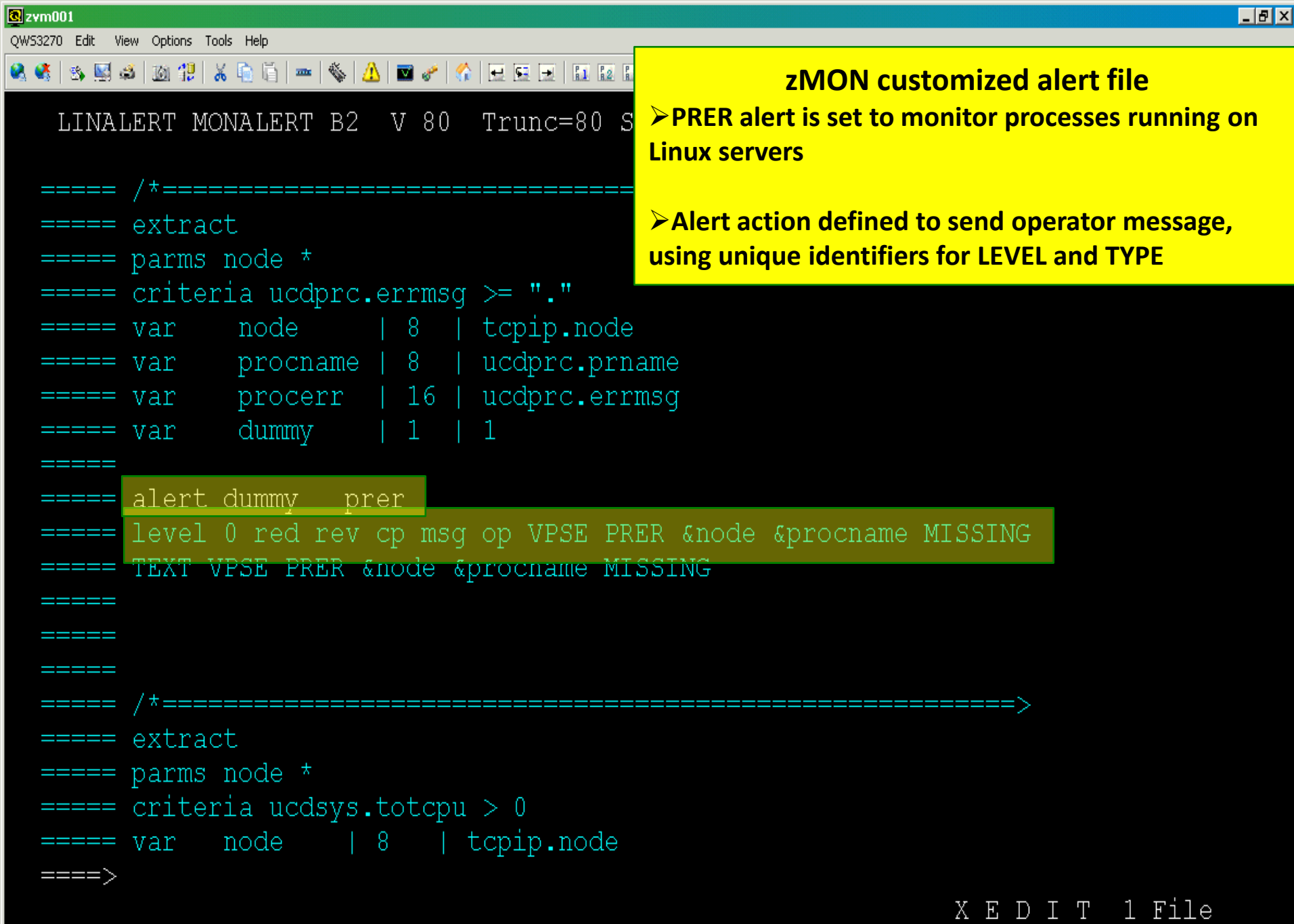

29 Users 001% **SYSTEM** 

VM: Operator

Thursday 28Jul11 09:39

 $\Box$ ilxi

**zVPS VPSE PRER alert indicating mysqld process down – Triggers VM:OPERATOR Sendmail script**

 $27/6$ 

NUM

ZALERT : VPSE PRER LINUX123 mysqld MISSING 09:39:55 From OPERATOR: MYSQLD IS DOWN.....ONCALL HAS BEEN EMAILED ------------ SYSTEM Window -------1= ViewNext 2= Review 3= ViewPrev 4= RemvLine 5= Remv All 6= Retrieve  $7=$  $9 =$  Repeat  $10 =$  Print  $8-$ 11= Expand 12= Remv Top  $\Rightarrow$ 

Connected to zvm001.ca.com port 23

08:39:33 IBM-3278-5-E

# **WEB DB Server – DB Restore with UPSTREAM**

# **VM:Operator Automation: Alert generates email to Support**

From: OPERATOR@ZVM001.CA.COM [mailto:OPERATOR@ZVM001.CA.COM] Sent: Thursday, July 28, 2011 09:40 AM

To: MYSQLD ONCALL

Subject: VPSE PRER LINUX123 mysqld MISSING

zVPS alert has been received (noted in SUBJECT) and needs immediate attention.

Contact Operations support and Service Desk for assistance or when condition has been corrected.

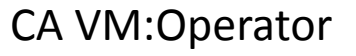

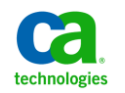

 $\sqrt{2}$ zym001

QW53270 Edit View Options Tools Help

QG | 3 5 5 4 10 7 10 1 1 | 3 6 6 1 - | 4 | 4 | 2 | 3 6 1 4 | 4 | 5 6 6 7 6 7 6 7 6

29 Users 002% **SYSTEM** 

VPSE PRER LINUX123 mysqld MISSING

VM: Operator

Thursday 28Jul11  $10:13$ 

 $\Box$ ilxi

**VM:Operator HOLDMSG Alert held until subsequent message received indicating mysqld is up**

SYSTEM Window ------1= ViewNext 2= Review 3= ViewPrev 4= RemvLine 5= Remv All 6= Retrieve  $7=$  $8 9 =$  Repeat  $10 =$  Print 11= Expand 12= Remv Top  $\Rightarrow$ 

Connected to zvm001.ca.com port 23

 $27/6$ 

NUM

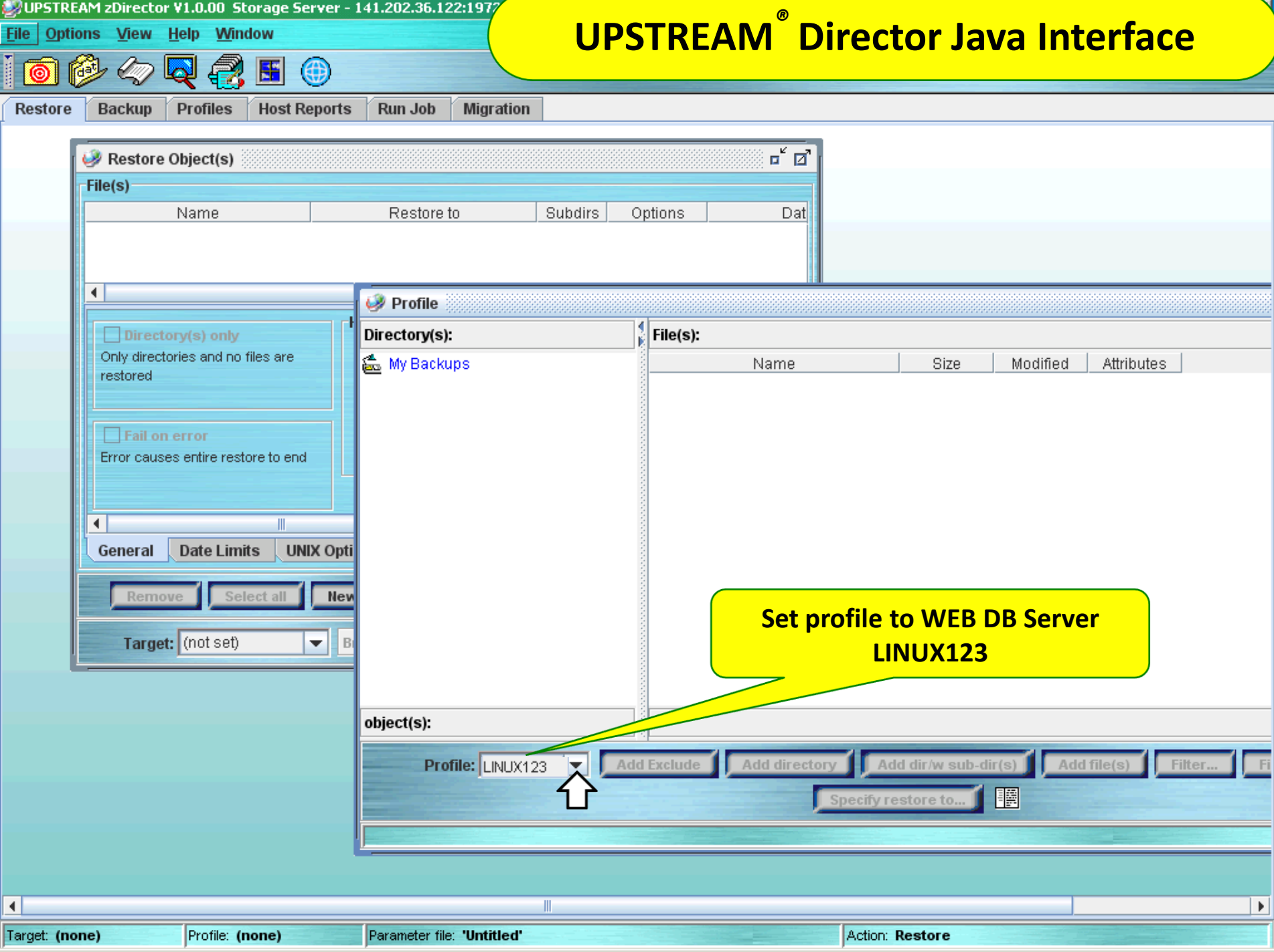

#### DUPSTREAM zDirector V1.0.00 Storage Server - 141.202.36.122:1972 (141.202/

File Options View Help Window

面纱々早暑田田

# **UPSTREAM** *®* **Director Java Interface**

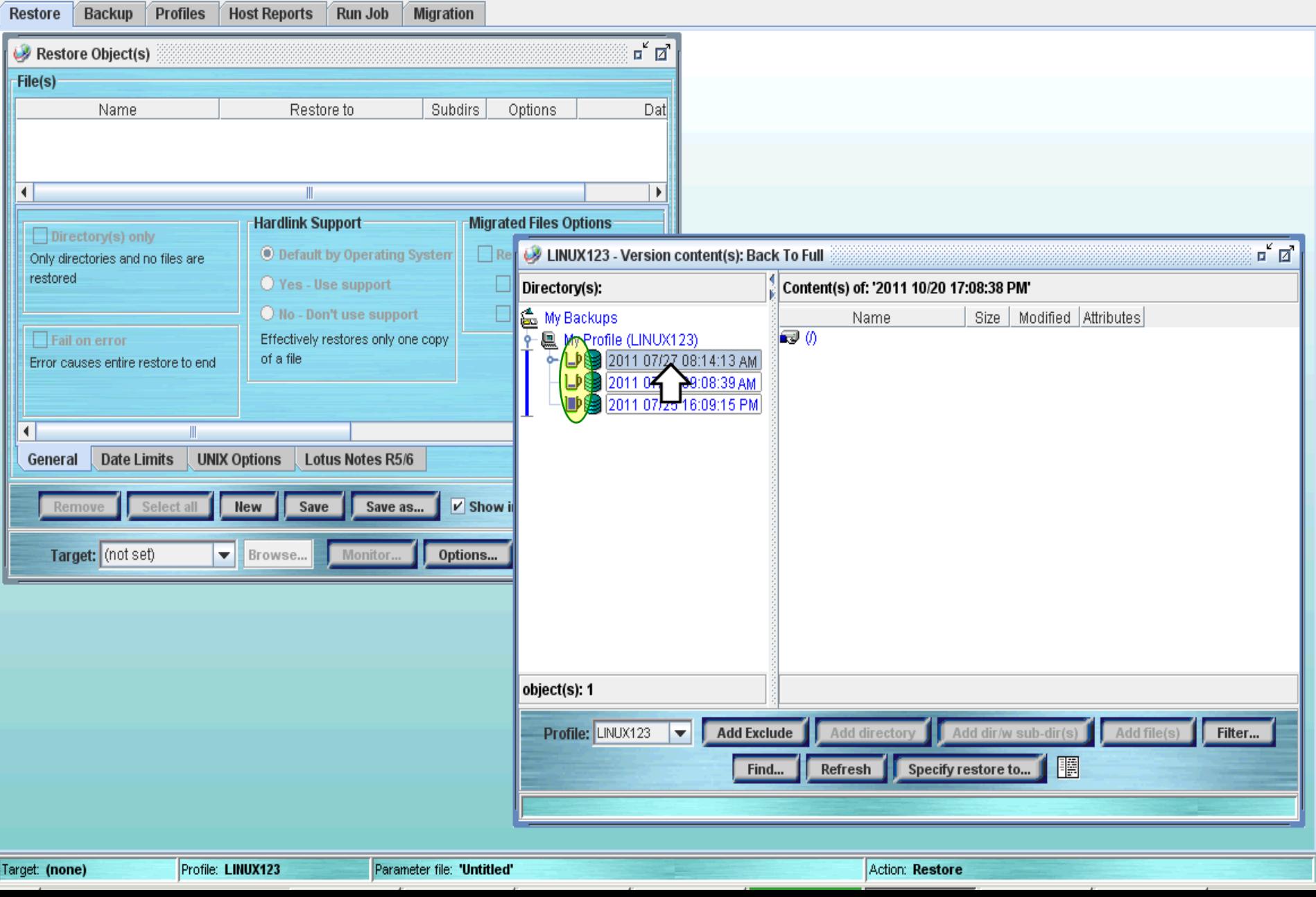

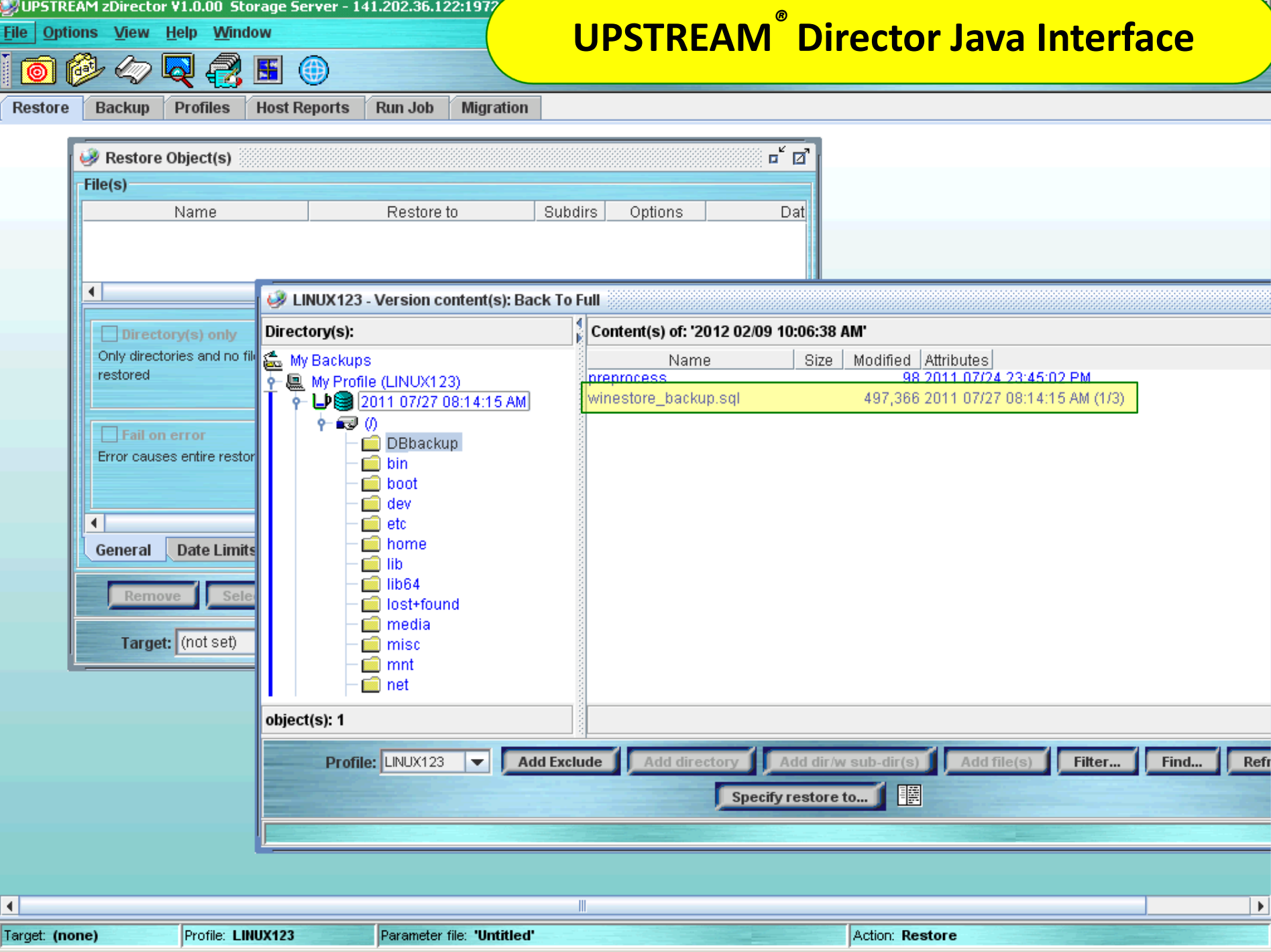

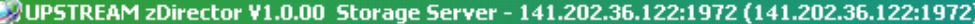

Eile π

**Re** 

 $\blacksquare$ 

#### $\Box$ el $\times$

# **UPSTREAM** *®* **Director Java Interface**

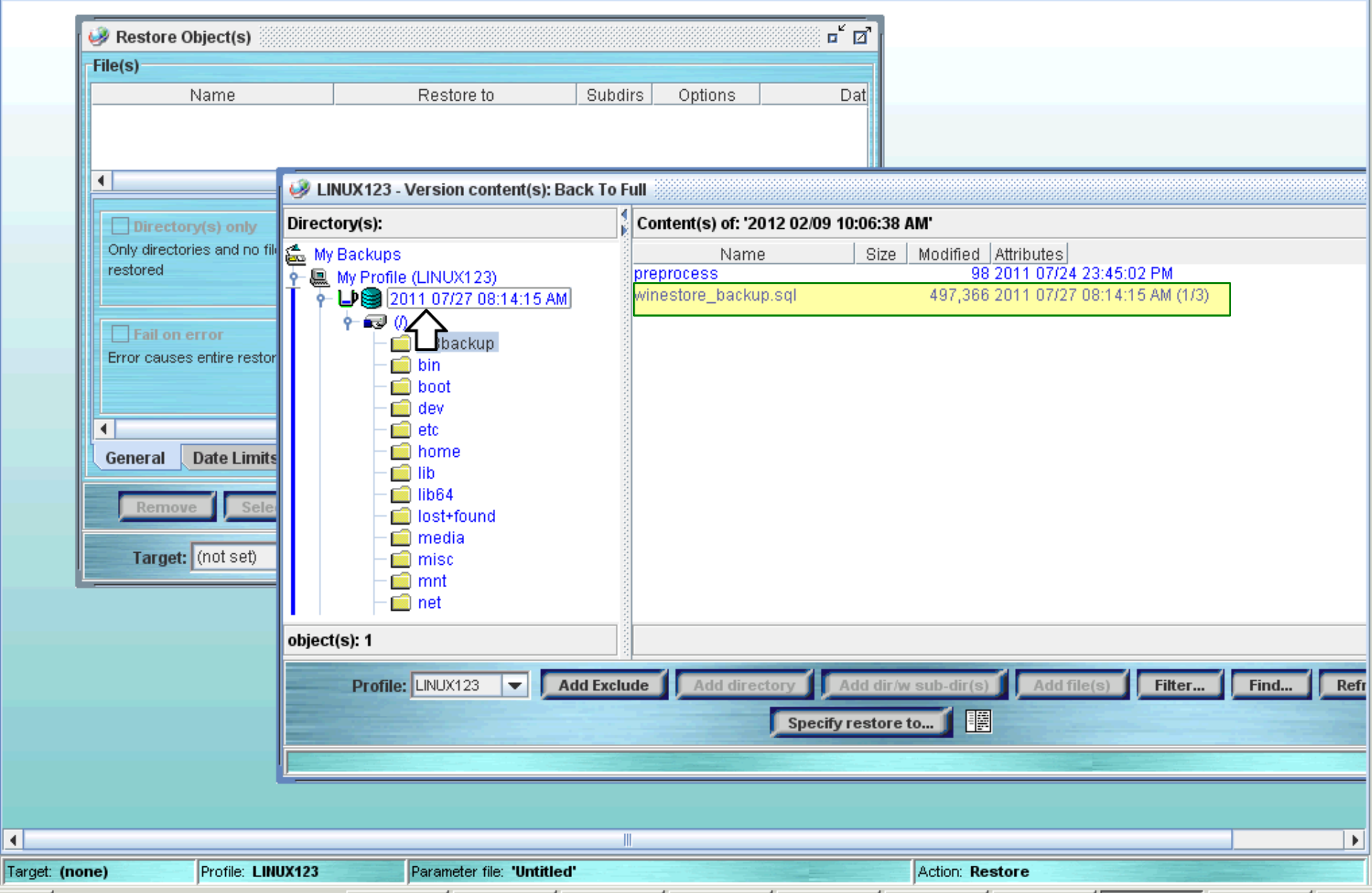

#### DUPSTREAM zDirector V1.0.00 Storage Server - 141.202.36.122:1972 (142

**File Options View Help** Window

෧

# **UPSTREAM** *®* **Director Java Interface**

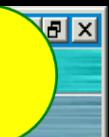

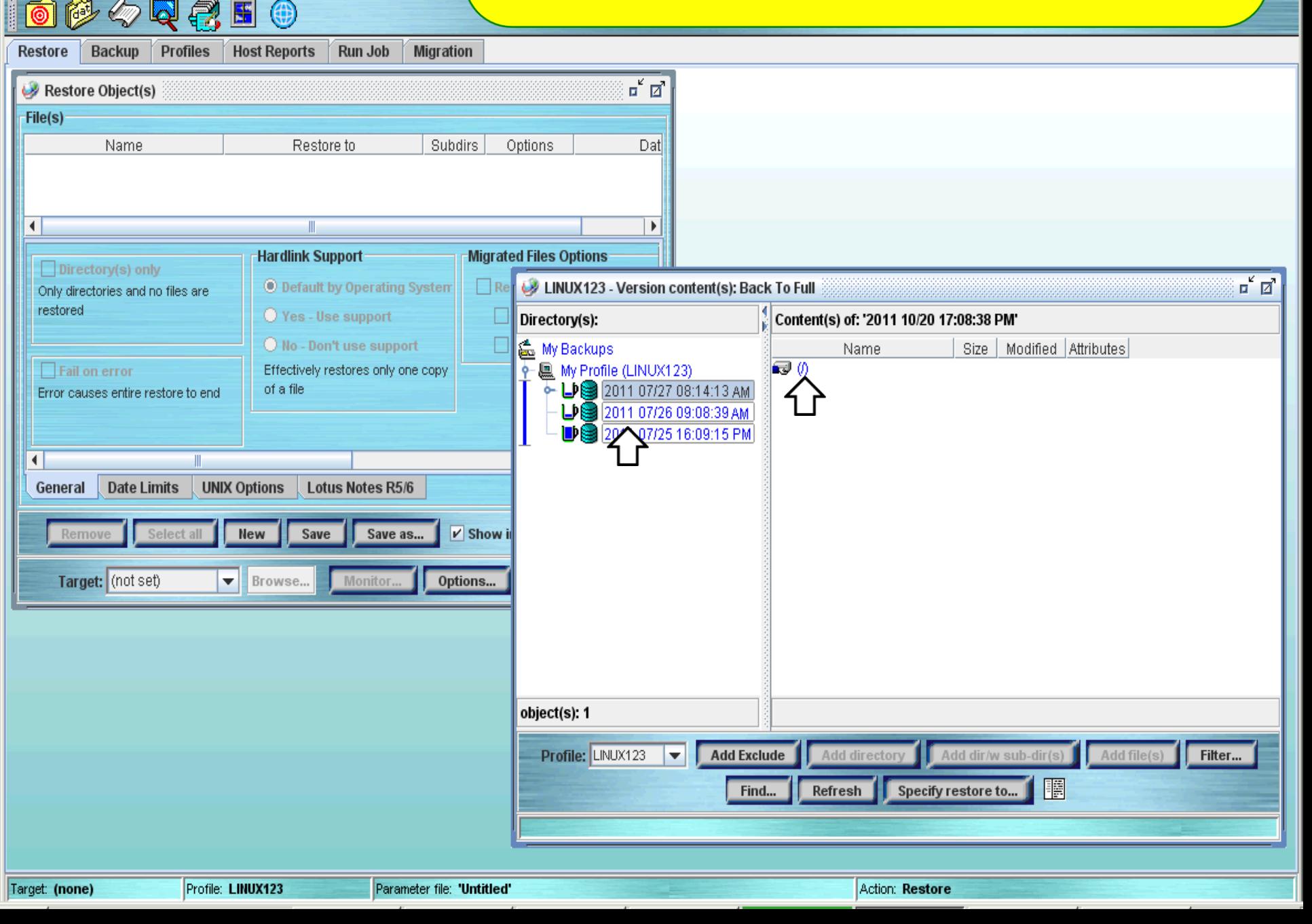

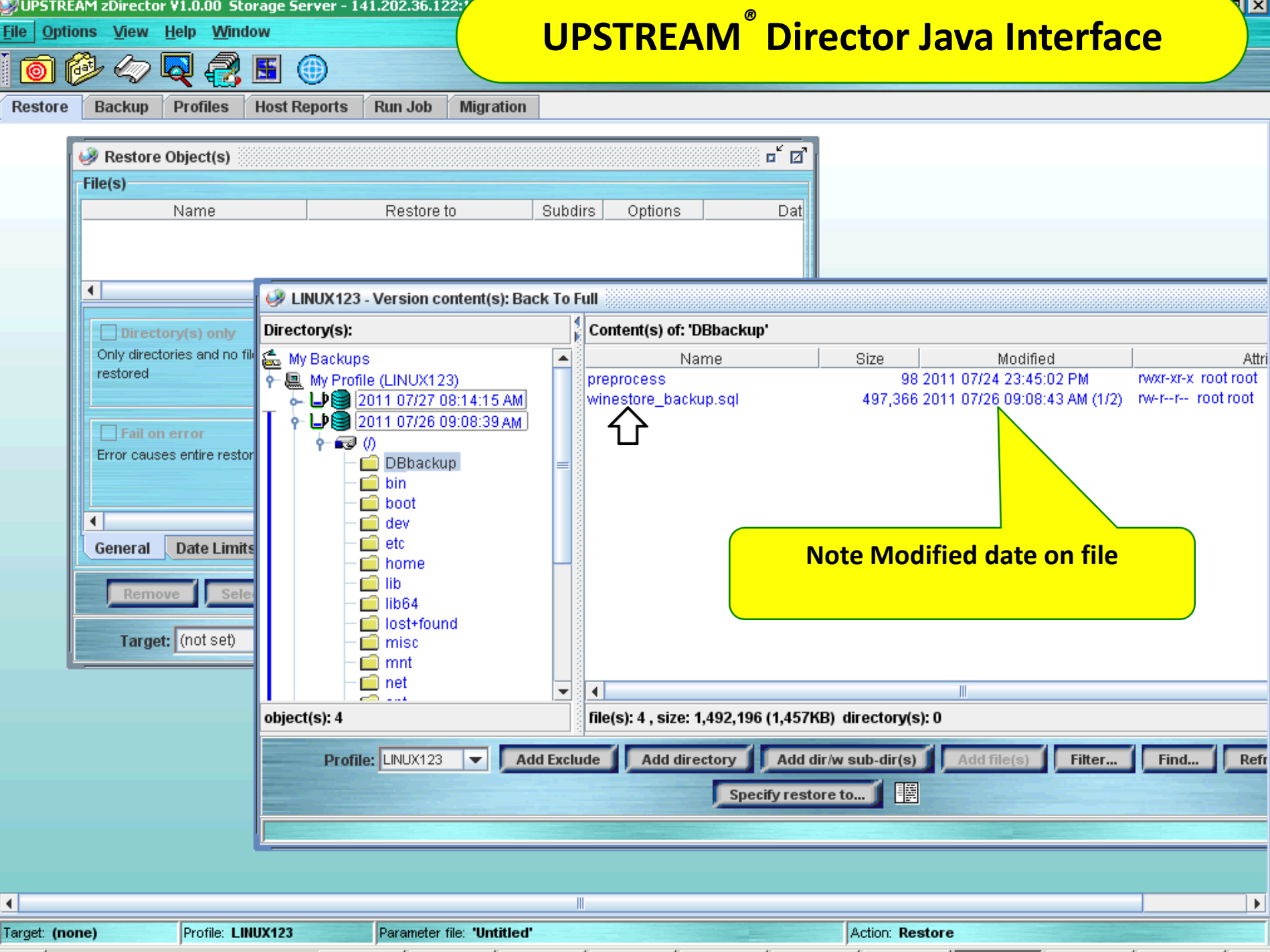

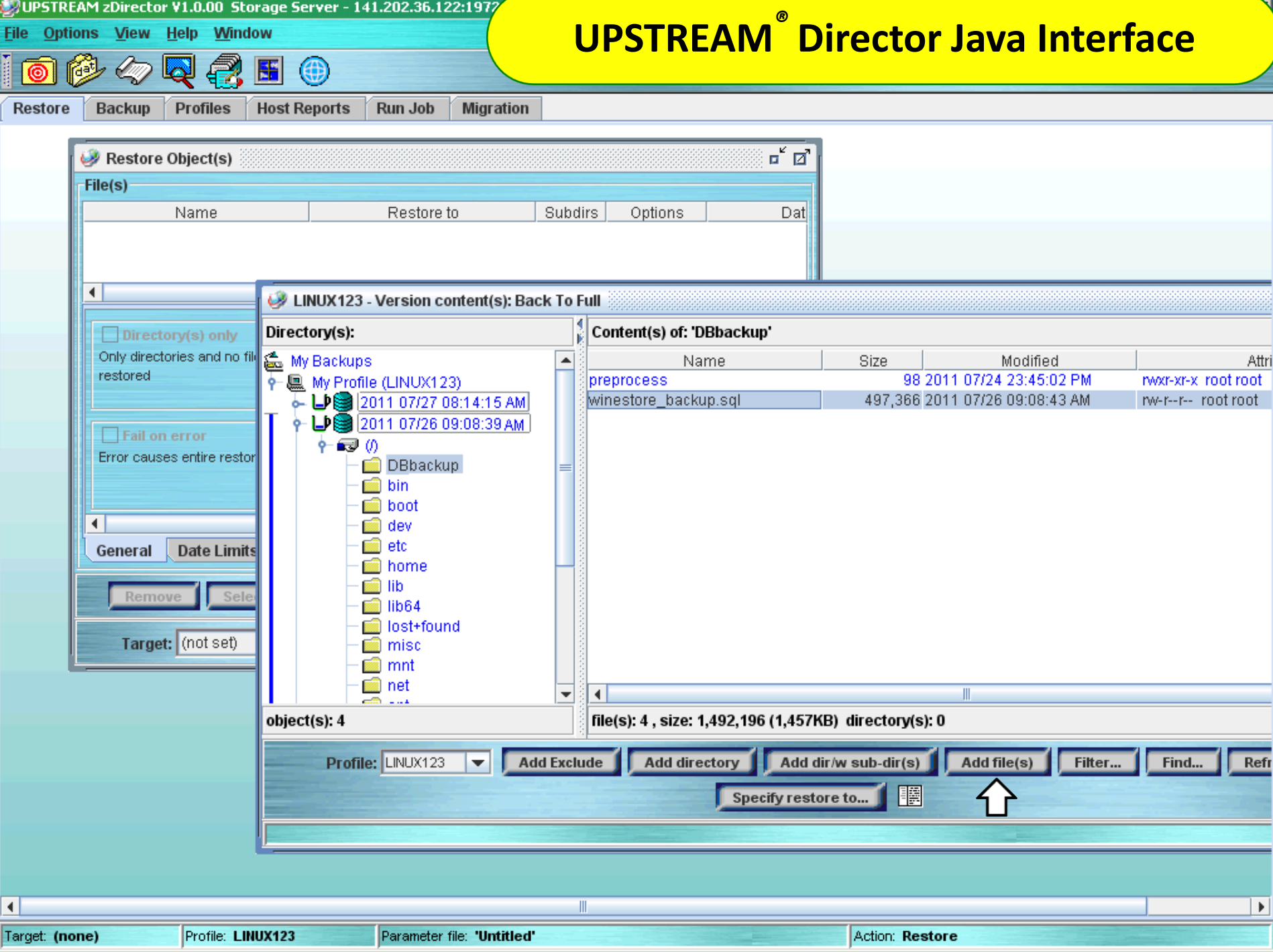

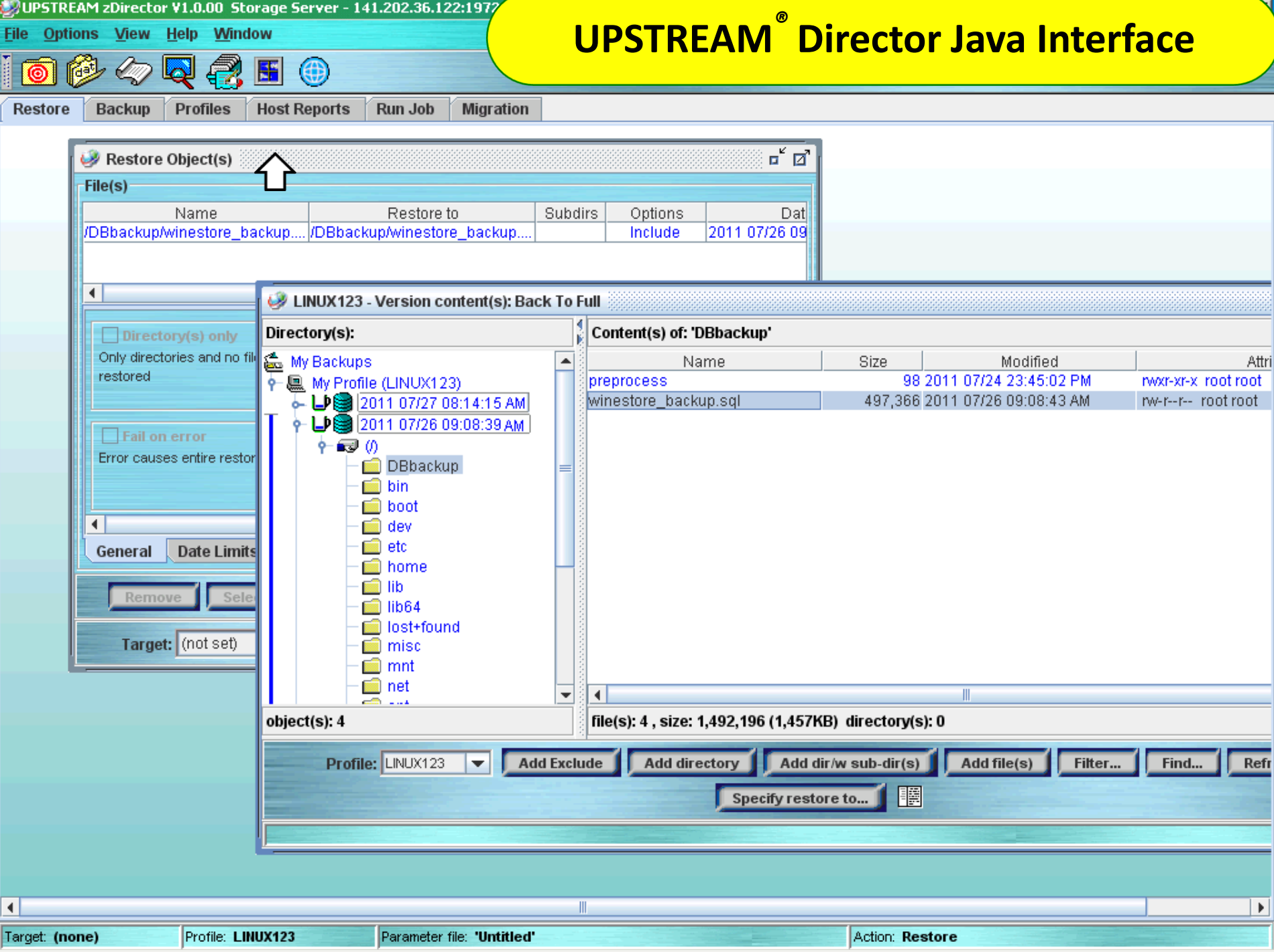

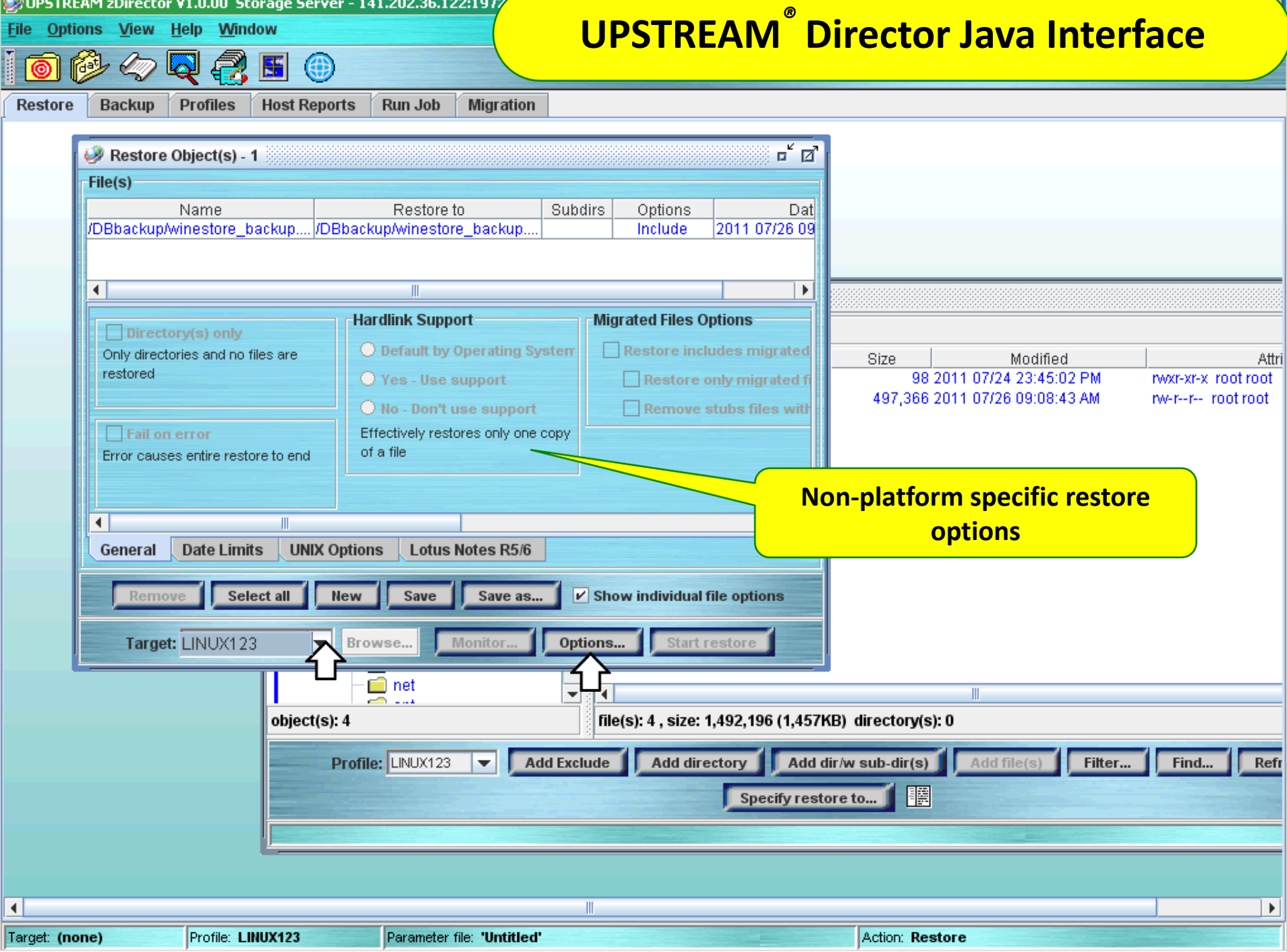

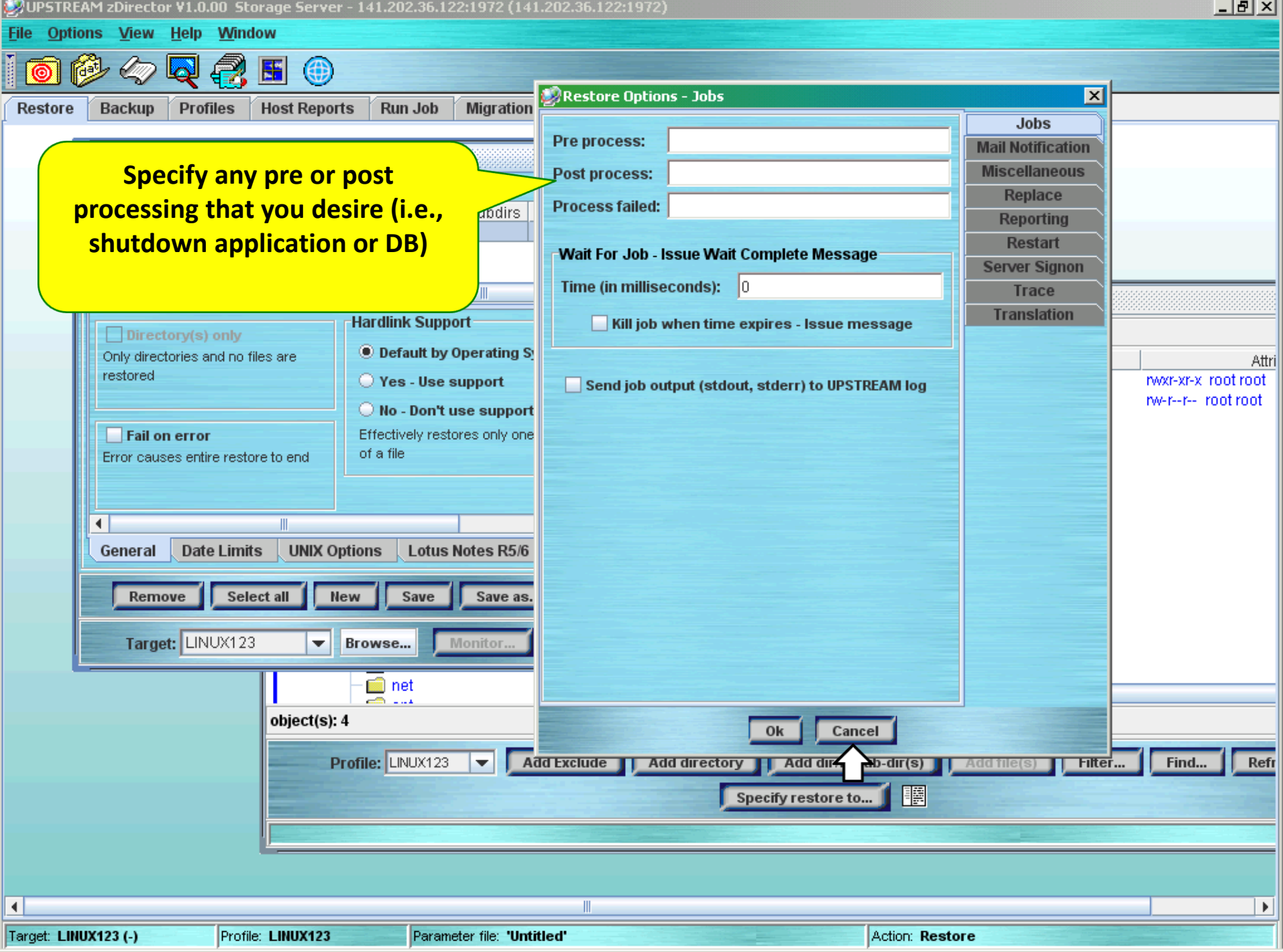

DUPSTREAM zDirector V1.0.00 Storage Server - 141.202.36.122:1972 (141.202.36.122:1972)

Eile T

Res

# **UPSTREAM** *®* **Director Java Interface**

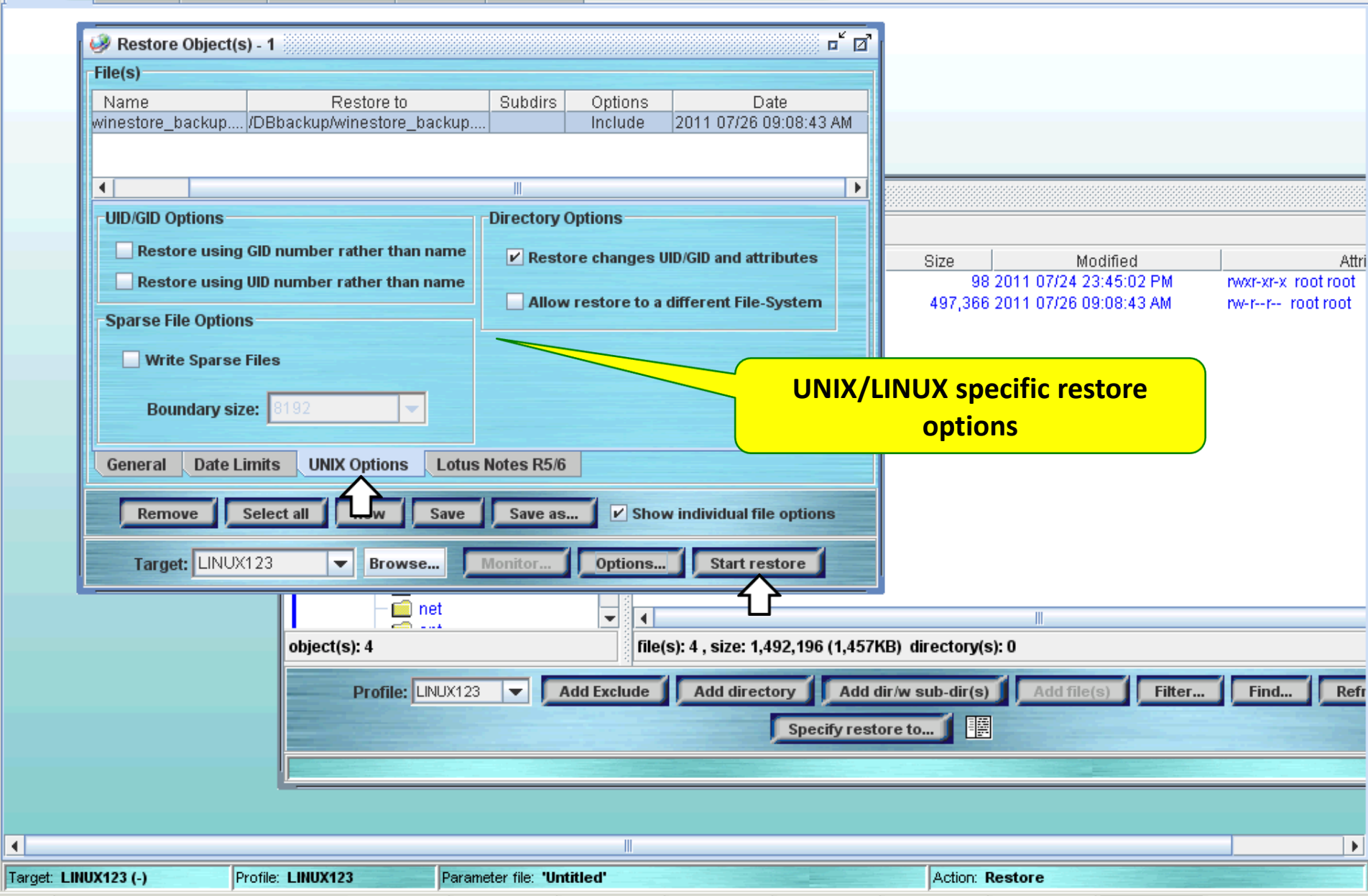

 $\Box$ e $\mathbb{Z}$ 

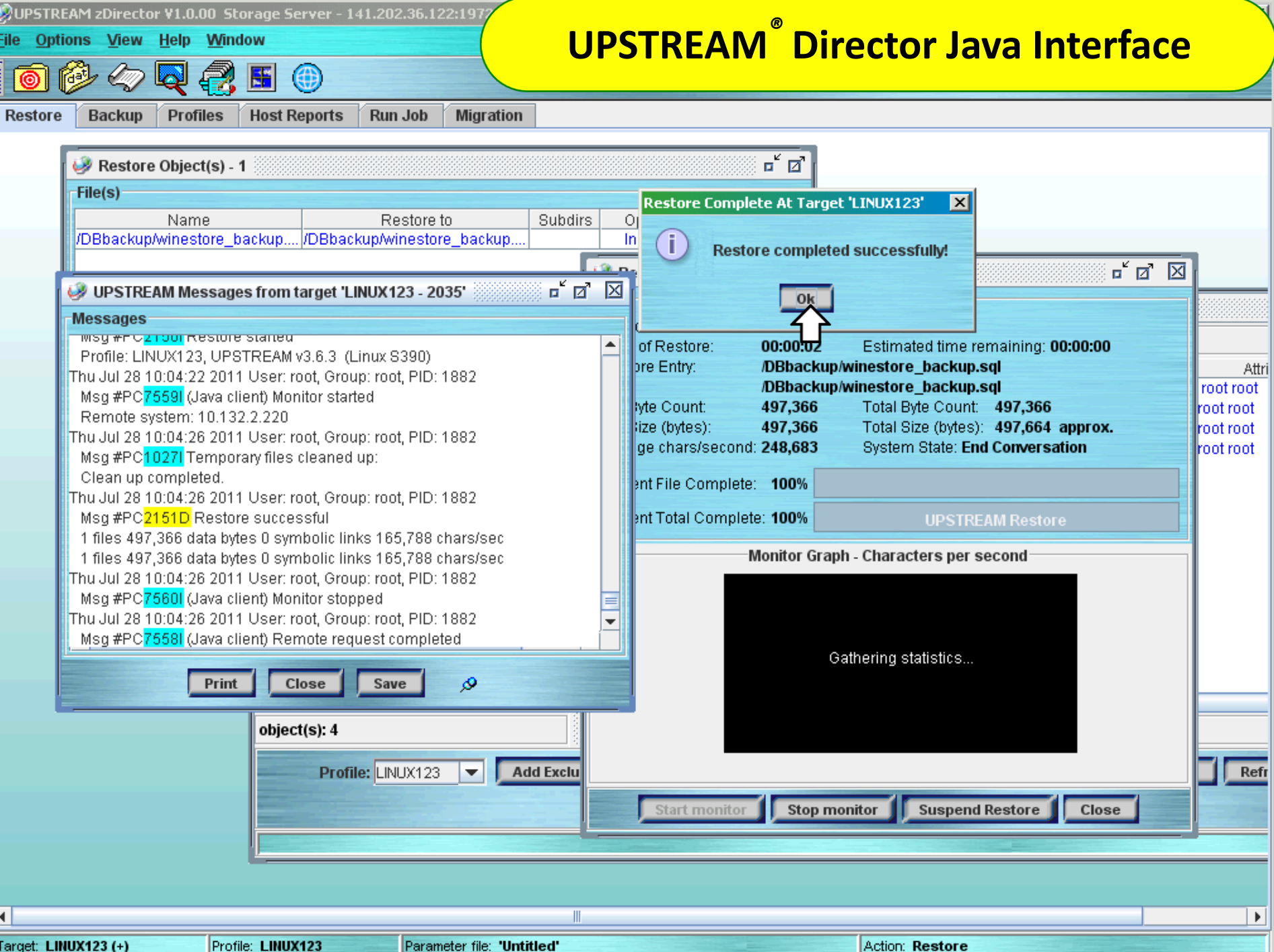

 $\sqrt{2}$ zvm001

QWS3270 Edit View Options Tools Help

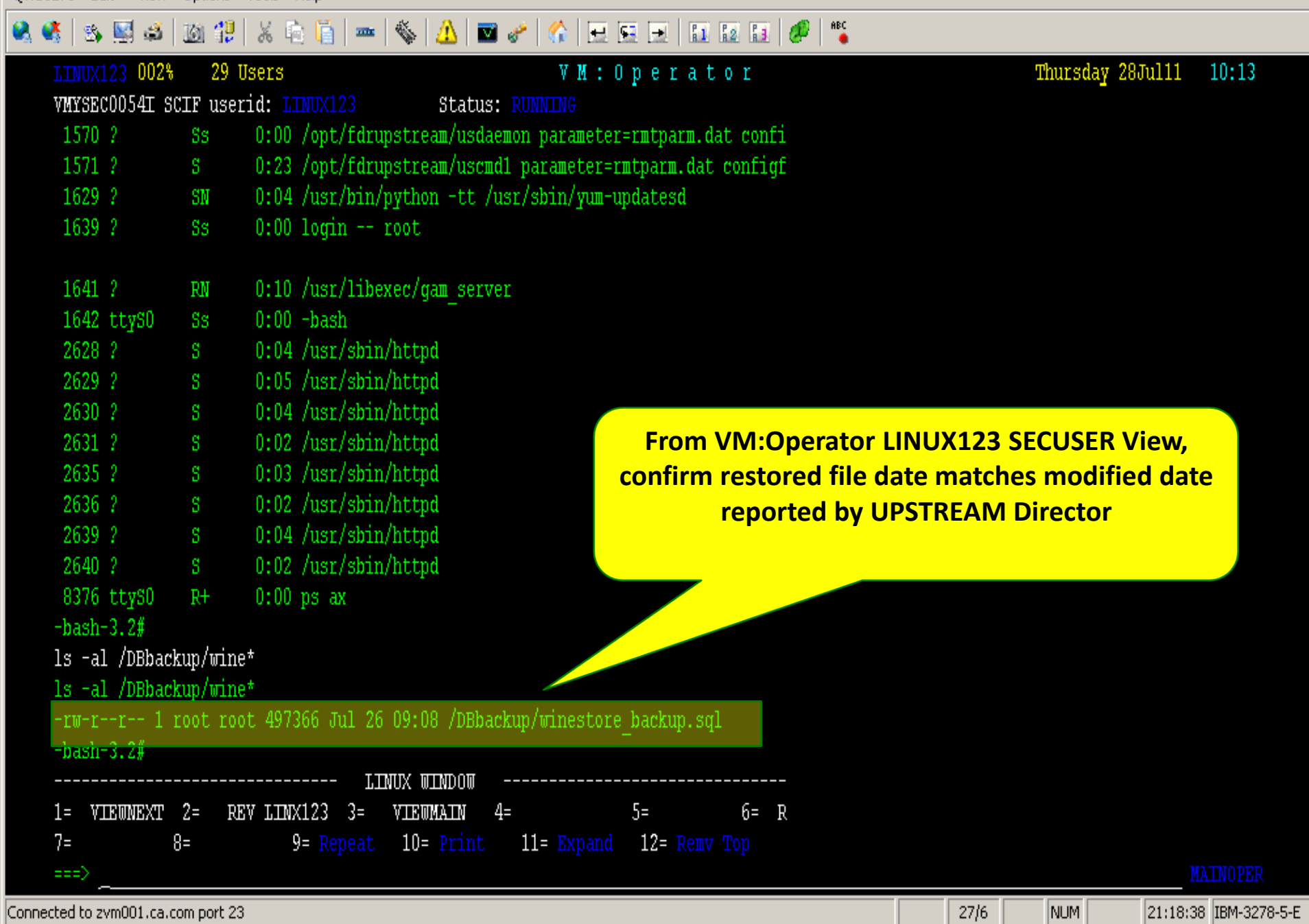

 $\sqrt{2}$ zvm001

 $-1$  $\sim$   $\sim$  $\sim$ 

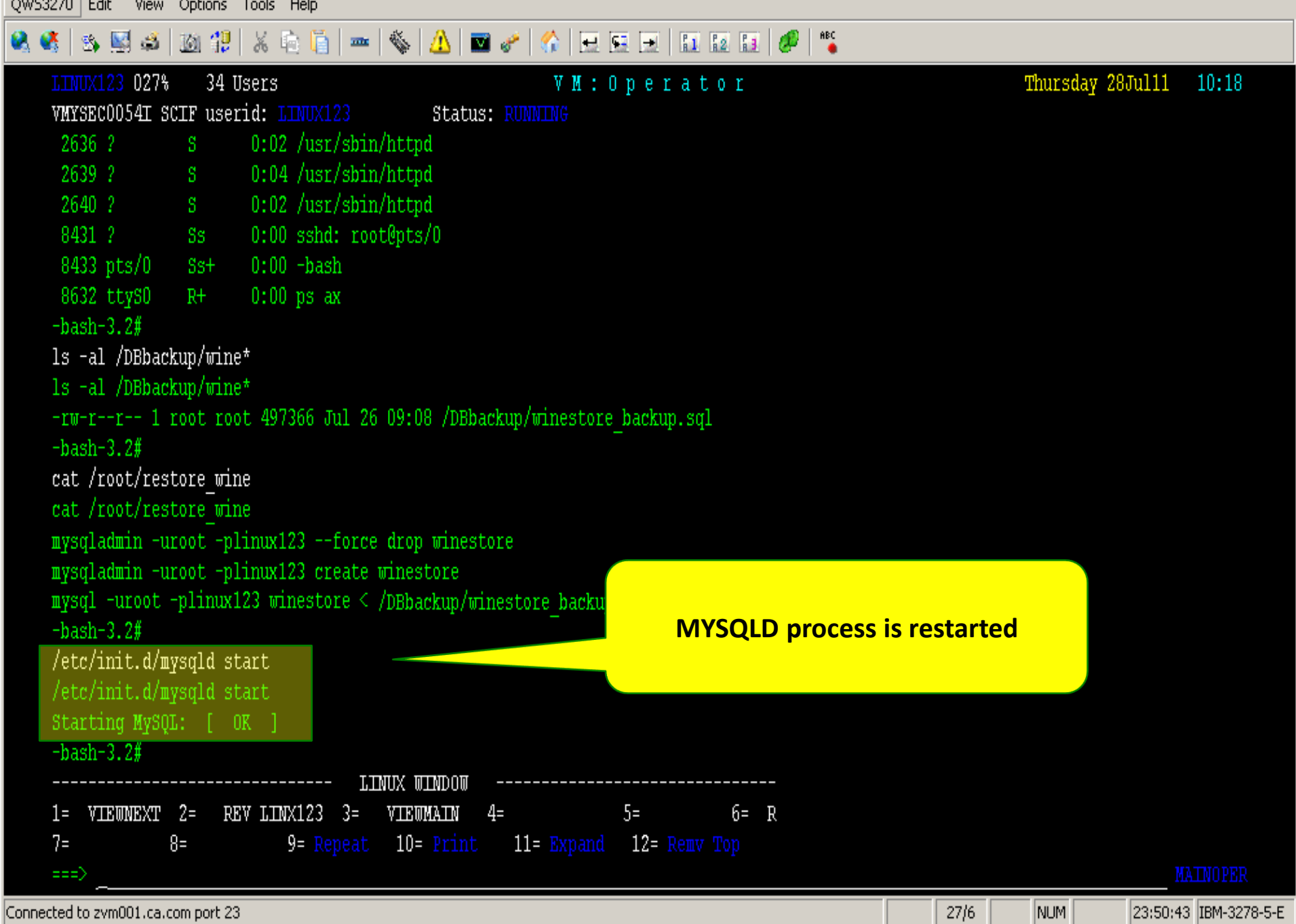

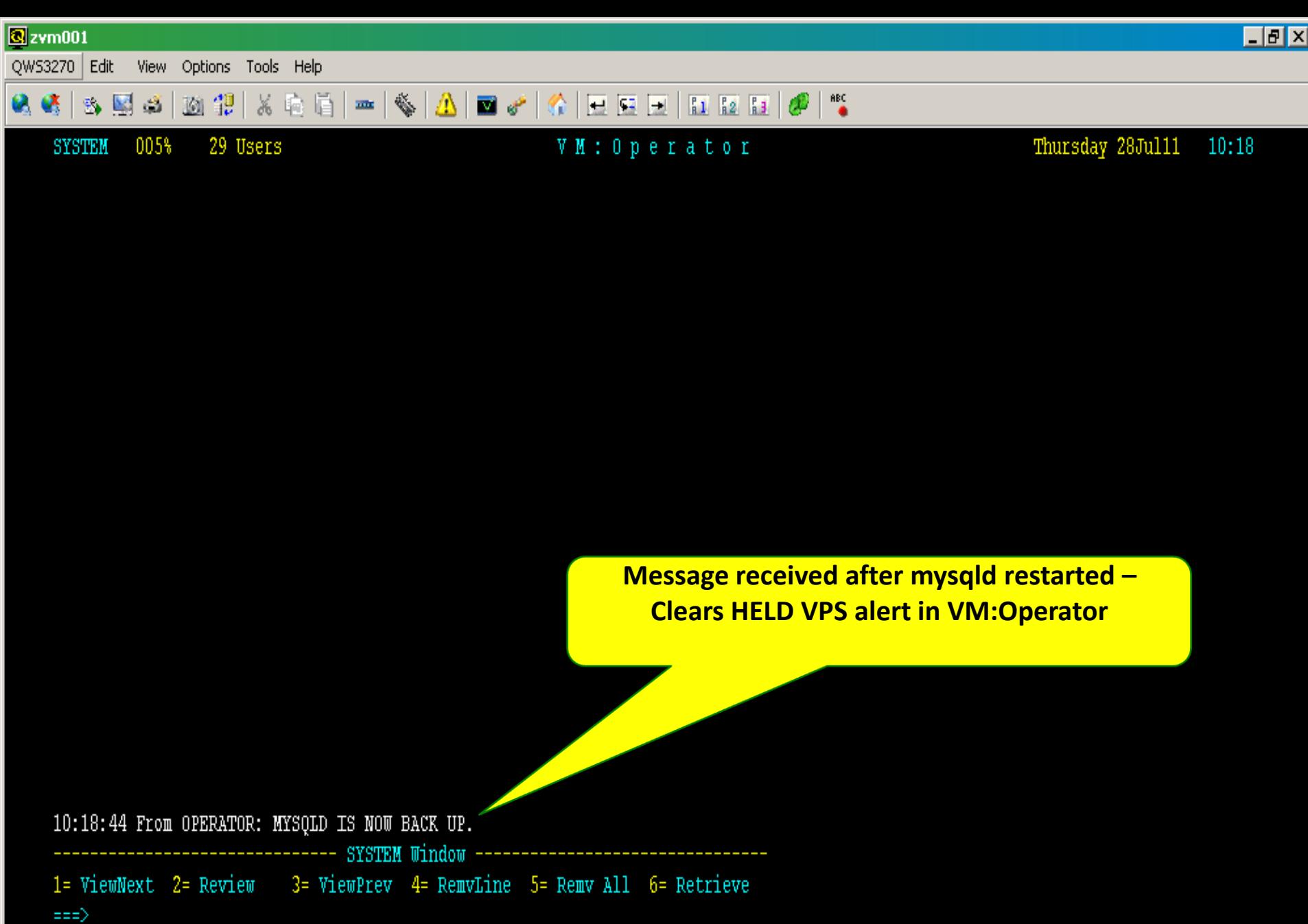

Connected to zvm001.ca.com port 23

 $26/6$ 

NUM

**MAINOPER** 

# **The CA Solution Portfolio**

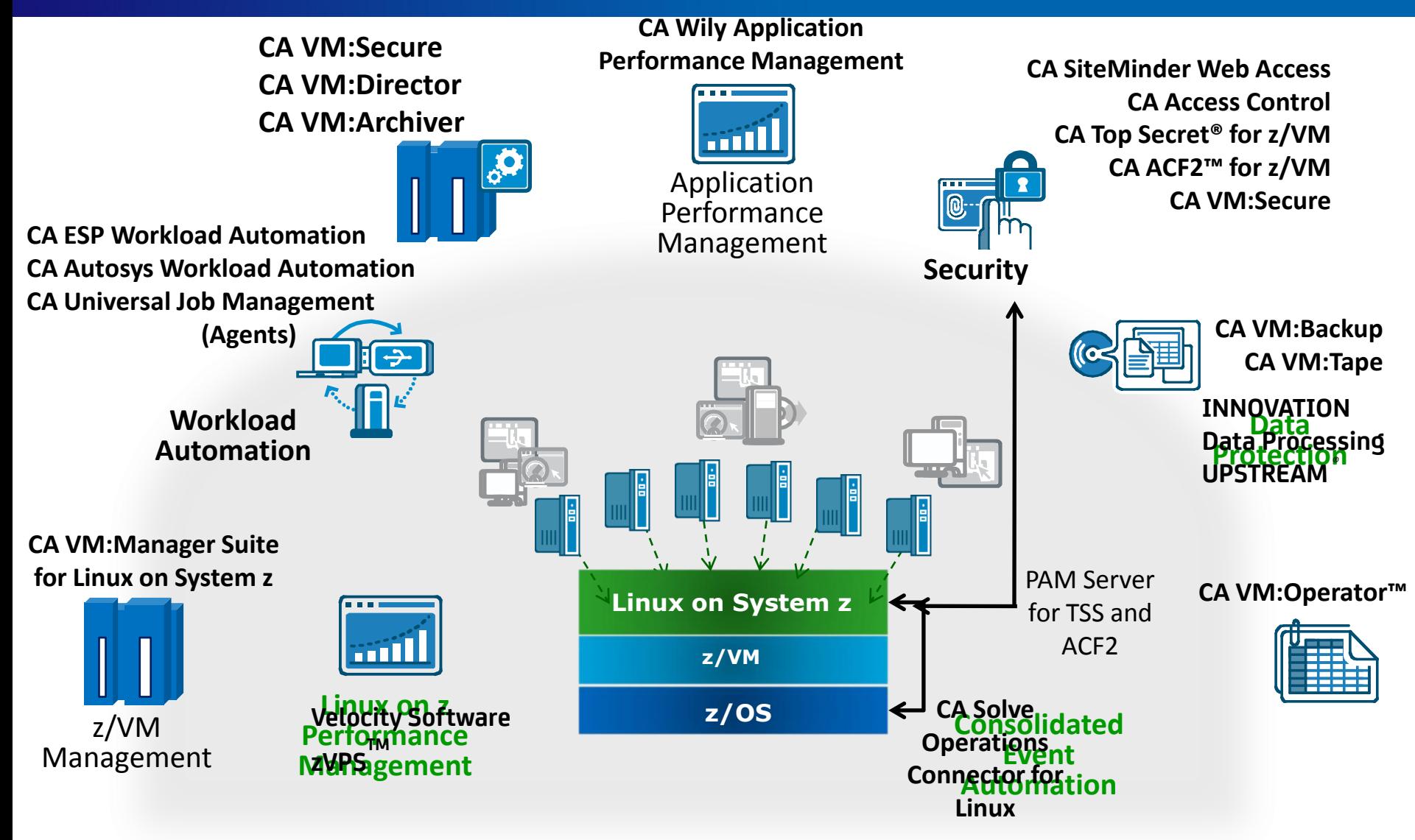

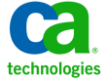

# CA z/VM Product Suite Update and Roadmap

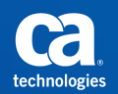

# CA VM:Manager<sup>™</sup> Suite for Linux on System z Current releases of CA z/VM products simplify environment

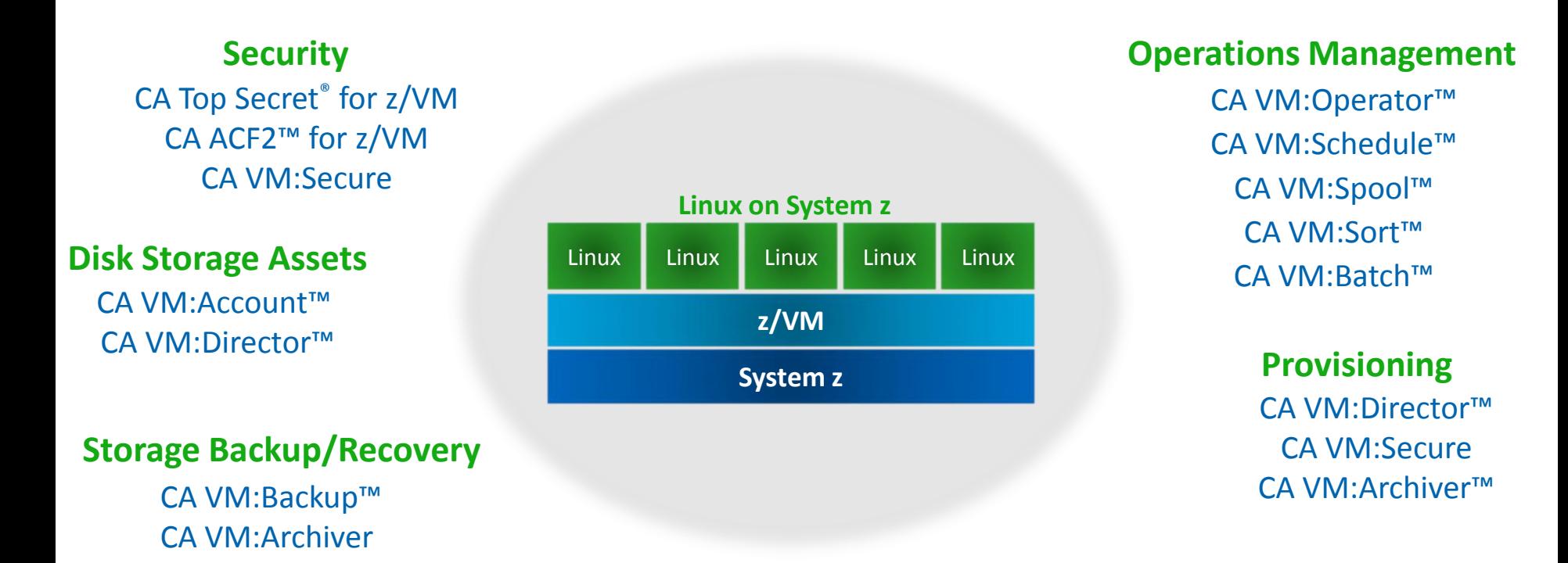

## **Resource Chargeback**

CA VM:Account™

**Performance Tuning**

CA Explore® Performance Management for z/VM

CA VM:Operator™

## **Tape Management**

CA VM:Tape™ CA Dynam/T for z/VM

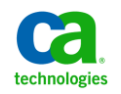

# **CA z/VM solutions and Mainframe 2.0**  reduce complexity – speed implementation

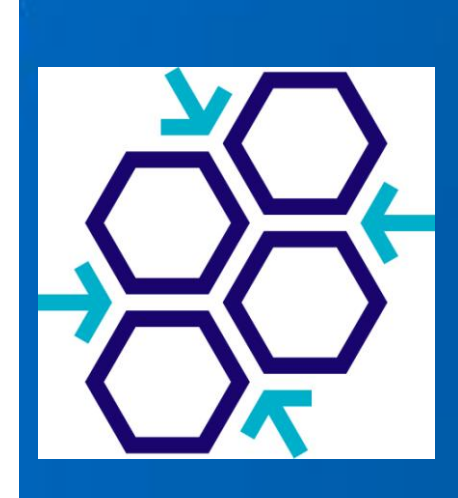

## **standardize on IBM VMSES/E to install and service all CA z/VM products**

- industry standard procedures reduce "experience pool" requirements
- consistent look and feel enables products to be managed without a significant skills investment
- common procedures for all products reduce complexity, speed implementation

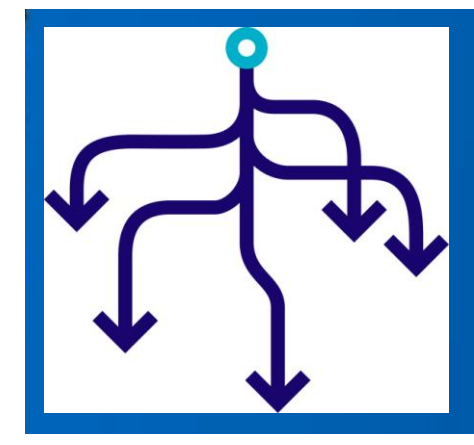

## **CA Mainframe VM Product Manager**

- install and maintain products in single library, deploy wherever needed
- automatic provisioning of servers with CA VM:Secure or CA VM:Director

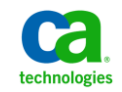

# **infrastructure enhancements**

# common code infrastructure improvements:

- **additional products ported to exploit CA VM Common Nucleus collection of services and routines**
- **single z/VM object directory reader program called by all products requiring directory look-up services**

using common code across products enables CA Technologies to deliver new features, enhancements, and problem solutions more quickly and efficiently

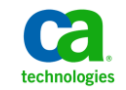

# **CA VM:Tape Linux on System z Interface** features

- Exploit VM:Tape functionality in Linux applications
- Mount tape from Linux on System z
- Hardware support via IBM Linux kernel driver
- TCP/IP used for Linux to VM:Tape communication
- Shipped in standard RPM package
- Centralized tape management on Linux guest that does not expose sensitive interfaces (such as VMCP) to regular users
- Regular (non root) users are able to mount tapes
- After successful mount there are corresponding devices in /dev owned by the user who issued the mount
- Provides authorization handling for both mounted and saved tapes

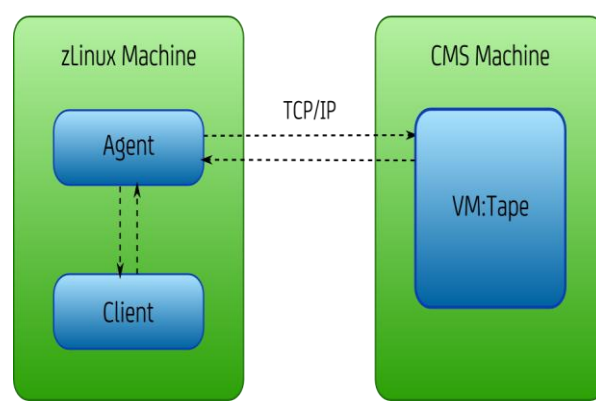

zVM Environment

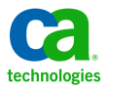

# **Additional CA VM:Tape enhancements**

## MOUNT command enhancement

- Use new user exit USREXIT9 to retrieve information about tape drive
- Enables operators to make decisions about automation and action routines

## MOUNT and CANCEL message enhancements

Real device address added to messages 0014I, 0051T, 0100I to enhance their use for automation purposes

## VMTAPE QUERY enhancements

- QUERY VOLUME command displays additional information about tapes
- Display information about deleted tapes and tapes not in TMC if maintained in IBM or STK robotic tape subsystem

## QUERY command authorization change

- OPERATOR authorization no longer required for QUERY, QUERY TAPES, and QUERY REQUESTS
- Users can obtain information about pending MOUNT and ALLOCATION requests

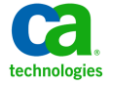

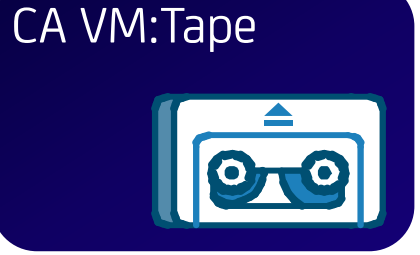

# **additional CA VM:Manager Suite enhancements**

## **CA VM:Account**

- Toleration support for CPU type codes
- Cost table support for switch class devices

## **CA VM:Archiver**

- SYSID resolution
- Additional linemode command
- Additional parameters passed to VMAEXIT1

## **CA VM:Backup**

- Option EDRSUP default set to ON
- CA VM:Backup HiDRO Feature encryption support

## **CA VM:Schedule**

— Passphrase and DMSPASS/DMSPWCHK support enables z/VM logon password phrases of up to 200 characters

## **CA Explore Performance Management for z/VM**

— Data collection via IBM standard monitor records

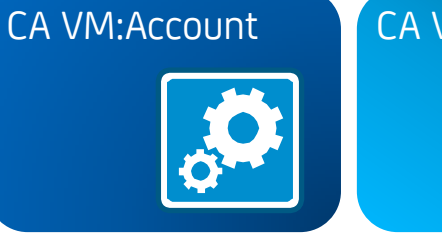

# CA VM:Archiver

 $\mathbb{H} \rightarrow \mathbb{I}$ 

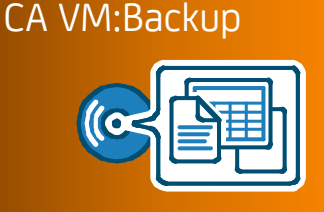

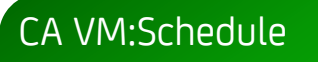

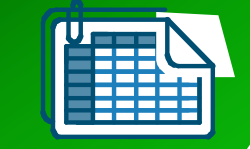

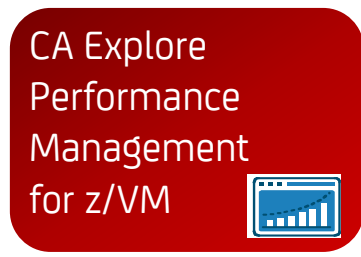

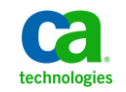

# **SSI Support**

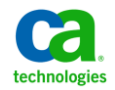

## **VMCIPHER and file encrypting logic and configuration of RC2 encryption removed**

- ability to use obsolete encryption algorithms is removed
- promotes use of stronger encryption algorithms to improve security for sensitive data
- capability to encrypt data using DES, Triple DES, and AES is retained

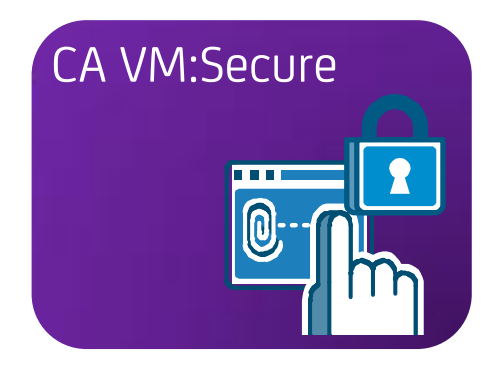

## **VLAN rules support**

- support added for controlling access to Guest LANs and virtual switches
- access requests made explicitly by issuing the COUPLE command or implicitly by defining a value for the LAN operand on a NICDEF CP Directory statement
- COUPLE rule definition replaces GRANT operand on a SET VSWITCH or SET LAN command
- For a VLAN-aware virtual switch, set of VLAN ID values may be defined to restrict access to specified IEEE VLANs
- COUPLE RULE option grants PROMISCUOUS mode access for special purpose network debugging programs

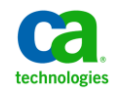

## **New Commands –**

The following commands are new and support managing the **CA VM:Secure** directory in an SSI environment.

- − **SUBCONFIG**
	- Use the SUBCONFIG command from an IDENTITY user to bring up a screen presenting the names of all SUBCONFIG entries, which are part of the user virtual machine definition. Users can modify their SUBCONFIG entries from this screen.

## − **CHGENTRY**

- Use the CHGENTRY command to convert a USER directory entry into an IDENTITY entry or an IDENTITY entry into a USER entry.
- − **CMD**
- − Use the CMD command to route another command to an Agent product server in a Single System Image environment. The routed command will execute on the specified Agent server.

### − **TAKEOVER**

• The TAKEOVER command converts one of the Agent product servers into a Master product server.

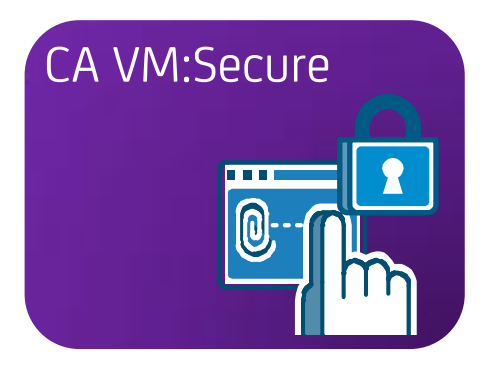

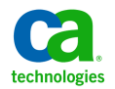

## **New Configuration Record**

The following PRODUCT CONFIG record is new and supports CA CA VM:Secure VM:Secure in an SSI environment.

- − **SSINODE**
	- Use the SSINODE record to identify the names of members of a Single System Image complex, and to specify that the Object Directory is to be compiled in an SSI-Ready format.

## **New Utility**

The SSIENAB EXEC is a new utility that converts all BUILD statements in the source directory from BUILD ON \* to BUILD ON "membername". This utility is used when converting from a NON-SSI environment to a SSI environment.

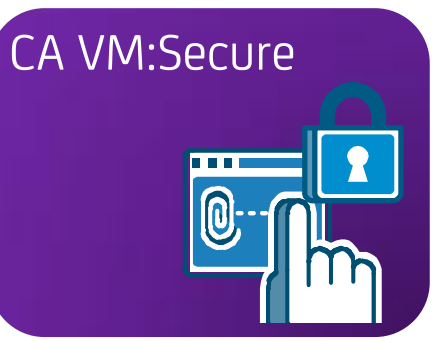

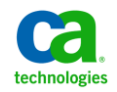

## **Changes to Existing Features**

- The ADDENTRY command syntax has been changed to CA VM:Secure support the addition of a SUBCONFIG into the directory.
- The QUERY command has been updated to add an SSI parameter

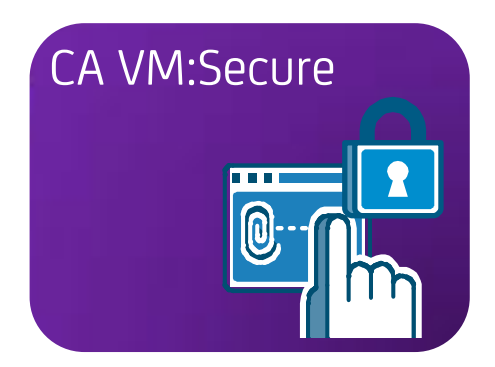

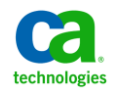

# **CA VM:Director 3.0 enhancements**

## **New Commands**

The following commands are new and support managing the directory in an SSI environment.

- − **SUBCONFIG**
	- Use the SUBCONFIG command from an IDENTITY user to bring up a screen presenting the names of all SUBCONFIG entries, which are part of the user virtual machine definition. Users can modify their SUBCONFIG entries from this screen.

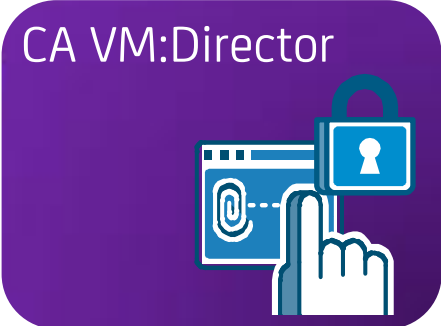

- − **CHGENTRY**
	- Use the CHGENTRY command to convert a USER directory entry into an IDENTITY entry or an IDENTITY entry into a USER entry.
- − **CMD**
- − Use the CMD command to route another command to an Agent product server in a Single System Image environment. The routed command will execute on the specified Agent server.

#### − **TAKEOVER**

• The TAKEOVER command converts one of the Agent product servers into a Master product server.

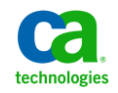

53 Copyright © 2012 CA. All rights reserved.

# **CA VM:Director 3.0 enhancements**

## **New Configuration Record**

The following PRODUCT CONFIG record is new and supports CA VM:Director CA VM:Secure in an SSI environment.

- − **SSINODE**
	- Use the SSINODE record to identify the names of members of a Single System Image complex, and to specify that the Object Directory is to be compiled in an SSI-Ready format.

## **New Utility**

The SSIENAB EXEC is a new utility that converts all BUILD statements in the source directory from BUILD ON \* to BUILD ON "membername". This utility is used when converting from a NON-SSI environment to a SSI environment.

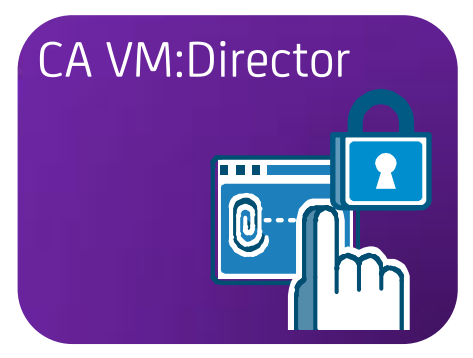

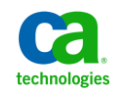

# **CA VM:Director 3.0 enhancements**

## **Changes to Existing Features**

- The ADDENTRY command syntax has been changed to support CA VM:Director the addition of a SUBCONFIG into the directory.
- The QUERY command has been updated to add an SSI parameter

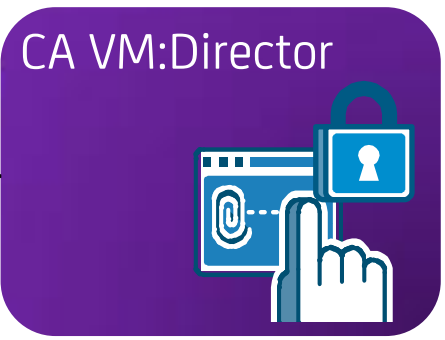

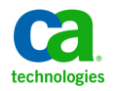

## **Single System Image Support**

- − CA VM:Spool can run in an SSI complex. We recommend all CA VM:Spool service virtual machines to be installed as an IDENTITY user on each member of the complex where CA VM:Spool functionality is required. Spool files from other systems can be accessed from CA VM:Spool screens as long as the user that the spool files belong to is logged on the system.
- − However, during the backup and accounting operations, the CA VM:Spool service virtual machine only works with spool files that originated on the system where the service virtual machine runs.

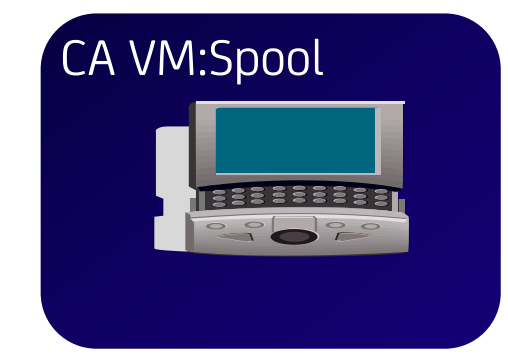

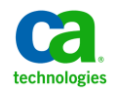

## **New Close Date and Close Time Selection Criteria**

- − CA VM:Spool r1.6 SP3 introduces two new spool file selection criteria to VM:Spool, Close Date and Close Time, representing the date and time a spool file was closed. Close Date and Close Time can now be used as criterion for listing, purging, sorting, cataloging, manipulating, backing-up, and restoring spool files.
- CA VM:Spool

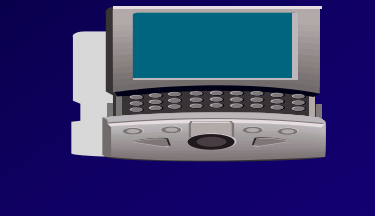

- − As a result of adding Close Date and Close Time criteria the following additions have been made:
- − Two new fields, Close Dt and Close Tm, have been added to the SPOOLIST, SPOOLALL, SPOOLSEL, and SELECTS screens.
- − Two new REXX variables, vml.closedt and vml.closetm, have been added to the variable list used with the GETLINE macro primitive and can now be specified in VM:Spool user macros.
- − Two new tokens, closedate and closetime, have been added for use with the Purge User Exit.
- − In addition, for clarification, column labels for open date and open time have been changed from Date and Time to Open Dt and Open Tm, respectively.

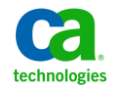

## **Values of Close Date and Close Time**

- − If a spool file is open, the Close Dt and Close Tm values will display as blanks.
- − When CA VM:Spool is reading the CP spool file blocks during SPOOLIST, SPOOLALL, and backup processing of spool files that are currently on the system, it is assumed that spool files having a Close Date and Close Time of binary zeros were open at the time of a system crash. These spool files will acquire the last IPL date and time as their Close Date and Time. CA VM:Spool does not overwrite this information in CP's spool file blocks. For example, if DISKACNT has spool files open at a time the system crashes, after the system is re-IPLed a list of those files will show the last IPL date and time as their close date and time. In addition, the Close Date and Close Time for those files will be written as the last IPL date and time in the catalog during backup processing.

# CA VM:Spool

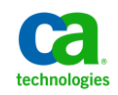

## **Logical Record Length (LRECL) Changes**

− Logical record length (LRECL) of several VM:Spool system files have been increased.

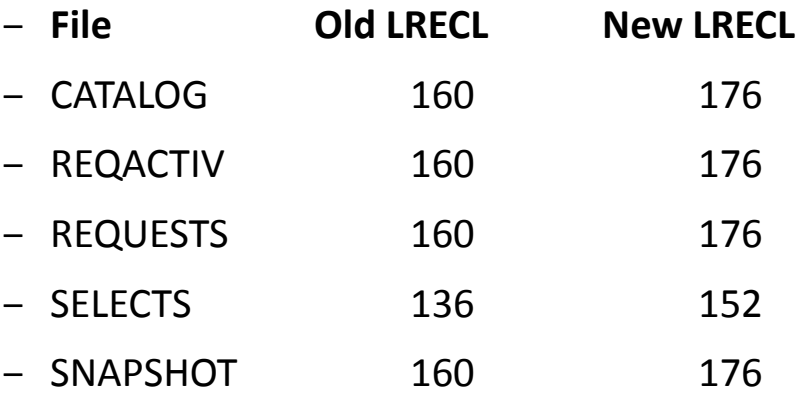

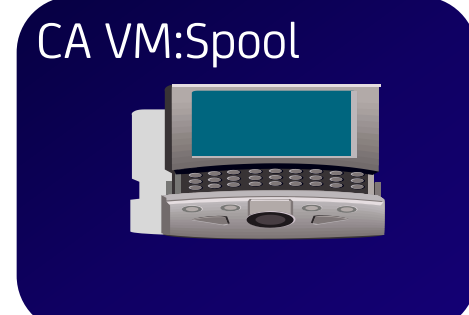

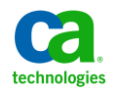

# **CA VM:Spool w VSEG Version 1.7 enhancements**

## **Single System Image Support**

− CA VM:Spool V/SEG-PLUS Feature can run in an SSI complex. We recommend all V/SEG-PLUS service virtual machines to be installed as an IDENTITY user on each member of the complex where V/SEG functionality is required. Spool files from other systems can be accessed from V/SEG screens as long as the user that the spool files belong to is logged on the system.

## **Linux and DCSS**

− If a Linux guest uses discontiguous saved segments (DCSSs) and is to be relocated to another member of the SSI complex the same DCSS must exist on that system otherwise live guest relocation is not possible. The SPDISK utility of V/SEG-PLUS can be used to back up a DCSS used by Linux and restore it on another SSI member.

## **The UNPURGER Service Virtual Machine**

− SSI copy files can now be unpurged. To support this feature an UNPURGER SVM must be running on all members of the SSI complex. When an SSI copy file is purged it is transferred to the UNPURGER SVM on the SSI member where the spool file originated from. Spool files that were unpurged can only be restored on their respective system of origin.

## CA VM:Spool w VSEG

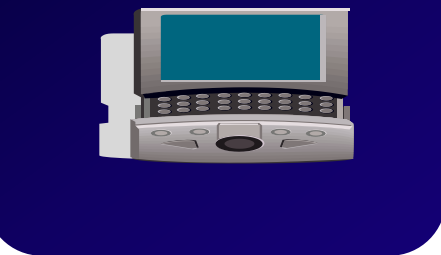

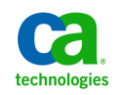

# **Roadmap Overview**

- Day One support for future z/VM and Linux on System z distributions
- Continued exploitation of z/VM Single System Image
- Deliver additional products in IBM VMSES/E format in support of CA's Next-Generation Mainframe Management strategy
	- − CA Dynam/T Tape Management for z/VM
	- − CA VM:XMENU
	- − CA VTERM
	- − CA Top Secret and CA ACF2
- Deliver enhancements to improve Linux guest management and as a foundation for Cloud solutions
- Deliver enhancements in response to customer demand

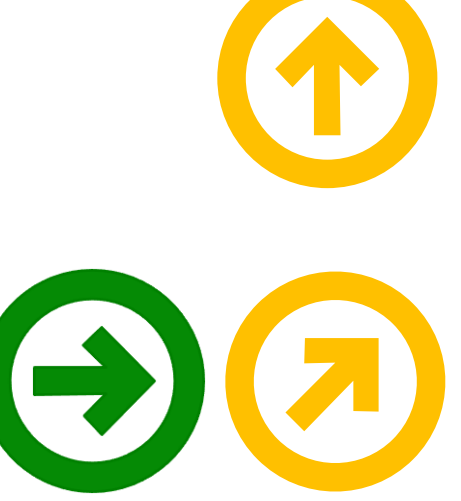

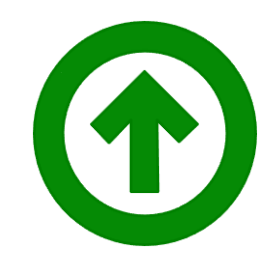

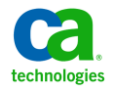

61 Copyright © 2012 CA. All rights reserved.

# **Improve capability to manage Linux on System z guests**

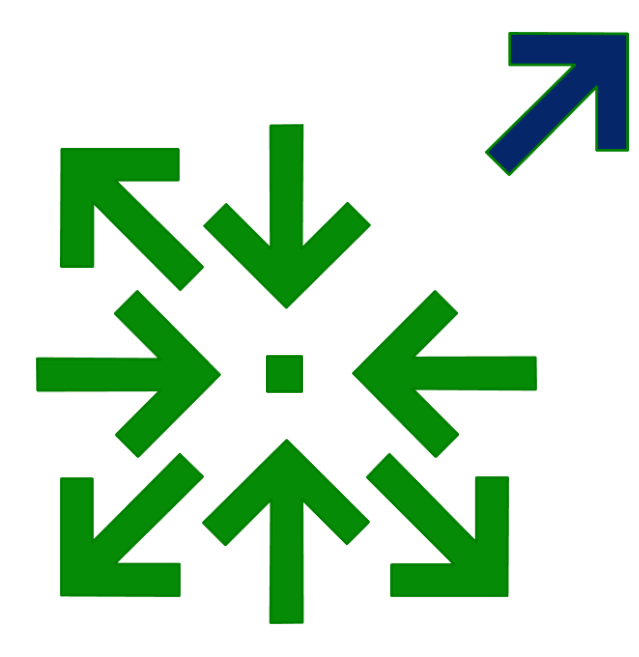

- Integration of zVPS and UPSTREAM for Linux on System z with CA VM:Manager Suite to enhance management of z/VM and Linux on System z environments
	- − modernize the user interfaces
	- − simplify reporting capabilities
	- − Automate and simplify Linux on System z provisioning
- CA VM:Operator enhancements to allow simpler and more secure automated management of Linux on System z guests

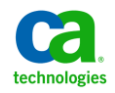

# **Questions ???**

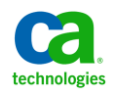

*Join us at the CA Technologies Booth in the Share Technology Exchange for a closer look!*

*Also, visit the CA Linux Management for Mainframe web portal at:*

**<http://www.ca.com/us/mainframe-linux.aspx>**

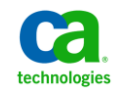

# **Contact Information**

## **Brian Jagos**

Principal Consultant

CA Technologies

E-mail: brian.jagos@ca.com

Office: 631-342-6523

Cell: 516-749-6654

## **Summer Spaulding**

Sr Principal Engineering Services Architect CA Technologies E-mail: summer.spaulding@ca.com Office: 214-473-1641 Cell: 214-213-9650

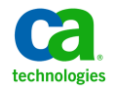